# Allen-Bradley Micro800 Serial Driver

© 2025 PTC Inc. All Rights Reserved.

# **Table of Contents**

| Allen-Bradley Micro800 Serial Driver             | 1  |
|--------------------------------------------------|----|
| Table of Contents                                | 2  |
| Overview                                         | 6  |
| Setup                                            | 6  |
| Channel Properties – General                     | 7  |
| Tag Counts                                       | 7  |
| Channel Properties – Serial Communications       | 7  |
| Channel Properties – Write Optimizations         | 9  |
| Channel Properties – Advanced                    | 10 |
| Channel Properties – Communication Serialization | 11 |
| Channel Properties – Ethernet Encapsulation      | 12 |
| Channel Properties – Link Settings               | 12 |
| Channel Creation Wizard                          | 13 |
| Device Discovery Procedure                       | 14 |
| Device Properties – General                      | 15 |
| Operating Mode                                   | 15 |
| Tag Counts                                       | 16 |
| Device Properties – Ethernet Encapsulation       | 16 |
| Device Properties – Scan Mode                    |    |
| Device Properties – Timing                       |    |
| Device Properties – Auto-Demotion                |    |
| Device Properties – Communications Parameters    |    |
| Device Properties – Options                      |    |
| Device Properties – Redundancy                   |    |
| Device Creation Wizard                           | 20 |
| Performance Optimizations                        | 21 |
| Optimizing Communications                        | 21 |
| Optimizing Applications                          | 21 |
| Data Types Description                           | 22 |
| Address Descriptions                             | 23 |
| Address Formats                                  |    |
| Tag Scope                                        |    |
| Addressing Atomic Data Types                     |    |
| Addressing Structured Data Types                 |    |
| Addressing STRING Data Type                      |    |
| Ordering of Array Data                           | 28 |
| Advanced Use Cases                               | 29 |
| BOOL                                             |    |
| SINT, USINT, and BYTE                            |    |
| INT, UINT, and WORD                              |    |
| DINT, UDINT, and DWORD                           | 35 |
| LINT, ULINT, and LWORD                           | 37 |
|                                                  |    |

| REAL                                                                                                    | 39 |
|----------------------------------------------------------------------------------------------------|----|
| LREAL                                                                                                    | 41 |
| SHORT_STRING                                                                                                    | 43 |
| Error Codes                                                                                                    | 44 |
| Encapsulation Protocol Error Codes                                                                                                    | 44 |
| CIP Error Codes                                                                                                    | 44 |
| 0x0001 Extended Error Codes                                                                                                    | 45 |
| 0x001F Extended Error Codes                                                                                                    | 46 |
| 0x00FF Extended Error Codes                                                                                                    | 46 |
| Event Log Messages                                                                                                    | 47 |
| Controller not supported.   Vendor ID = <vendor>, Product type = <type>, Product code = <code>, Product name = '<product>'.</product></code></type></vendor>                                                     | 47 |
| Frame received from device contains errors.                                                                                                    | 47 |
| Write request for tag failed due to a framing error.   Tag address = ' <address>'.</address>                                                                                                    | 47 |
| Read request for tag failed due to a framing error.   Tag address = ' <address>'</address>                                                                                                    | 47 |
| Block read request failed due to a framing error.   Block start = ' <address>', Block size = <number> (ements).</number></address>                                                                               |    |
| Unable to write to tag on device.   Tag address = ' <address>', CIP error = <code>, Extended error = <code>.</code></code></address>                                                                             | 48 |
| Unable to read tag from device.   Tag address = ' <address>', CIP error = <code>, Extended error = <code>.</code></code></address>                                                                               | 48 |
| Unable to read block from device.   Block start = ' <address>', Block size = <number>, CIP error = <code>, Extended error = <code>.</code></code></number></address>                                             | 49 |
| Unable to write to tag on device. Controller tag data type unknown.   Tag address = ' <address>', Unknown data type = <type>.</type></address>                                                                   | 49 |
| Unable to read tag from device. Controller tag data type unknown. Tag deactivated.   Tag address = ' <address>', Unknown data type = <type>.</type></address>                                                    | 49 |
| Unable to read block from device. Controller tag data type unknown. Block deactivated.   Block start ' <address>', Block size = <number>, Unknown data type = <type>.</type></number></address>                  |    |
| Unable to write to tag on device. Data type not supported.   Tag address = ' <address>', Unsupported data type = '<type>'.</type></address>                                                                      |    |
| Unable to read tag from device. Data type not supported. Tag deactivated.   Tag address = ' <address .<="" data="" td="" type="&lt;type&gt;" unsupported=""><td></td></address>                                  |    |
| Unable to read block from device. Data type not supported. Block deactivated.   Block start = ' <address>', Block size = <number> (elements), Unsupported data type = '<type>'</type></number></address>         | 50 |
| Unable to write to tag. Data type is illegal for tag.   Tag address = ' <address>', Illegal data type = '<type>'.</type></address>                                                                               | 50 |
| Unable to read tag from device. Data type is illegal for this tag. Tag deactivated.   Tag address = ' <address>', Illegal data type = '<type>'.</type></address>                                                 | 51 |
| Unable to read block from device. Data type is illegal for this block. Block deactivated.   Block start = ' <address>', Block size = <number> (elements), Illegal data type = '<type>'</type></number></address> | 51 |
| Unable to write to tag on device. Tag does not support multi-element arrays.   Tag address = ' <address>'.</address>                                                                                             | 51 |
| Unable to read tag from device. Tag does not support multi-element arrays. Tag deactivated.   Tag address = ' <address>'.</address>                                                                              | 52 |
| Unable to read block from device. Block does not support multi-element arrays. Block deactivated.   Block start = ' <address>', Block size = <number> (elements).</number></address>                             | 52 |
| Unable to write to tag on device.   Tag address = ' <address>'.</address>                                                                                                    | 52 |

|    | Unable to read tag from device. Tag deactivated.   Tag address = ' <address>'.</address>                                                                                                    | 53       |
|----|----------------------------------------------------------------------------------------------------|----------|
|    | Unable to read block from device. Block deactivated.   Block start = ' <address>', Block size = <number></number></address>                                                                           | >.53     |
|    | Device responded with CIP error.   Status code = <code>, Extended status code = <code>.</code></code>                                                                                                 | . 53     |
|    | Memory could not be allocated for tag.   Tag address = ' <address>'.</address>                                                                                                    | . 54     |
|    | Device responded with DF1 error.                                                                                                    | 54       |
|    | Unable to read tag from device. Internal memory is invalid.   Tag address = ' <address>'.</address>                                                                                                   | 54       |
|    | Unable to read tag from device. Data type is illegal for tag.   Tag address = ' <address>', Illegal data type = '<type>'.</type></address>                                                            | e<br>54  |
|    | Unable to read tag from device. Internal memory is invalid. Tag deactivated.   Tag address = ' <address>'.</address>                                                                                  | . 54     |
|    | Unable to read block from device. Internal memory is invalid. Block deactivated.   Block start = ' <address>', Block size = <number> (elements).</number></address>                                   | 55       |
|    | Unable to write to address on device. Internal memory is invalid.   Tag address = ' <address>'</address>                                                                                              | 55       |
|    | Unable to read block from device. Block deactivated.   Block start = ' <address>', Block size = <number> CIP error = <code>, Extended error = <code>.</code></code></number></address>                | >,<br>55 |
|    | Device identity details.   ID = <id>, Vendor ID = <vendor>, Product Type = <type>, Product Code = <code>, Revision = '<revision>', Product Name = '<pre></pre></revision></code></type></vendor></id> | . 55     |
|    | Device does not support Fragmented Read/Write Services. Automatically falling back to Non-Fragmented Services.                                                                                        | 55       |
| Gl | lossary                                                                                                    | . 56     |
|    | dex                                                                                                    | 57       |
|    |                                                                                                    |          |

### Allen-Bradley Micro800 Serial Driver

Help version 1.043

#### **CONTENTS**

#### Overview

What is the Allen-Bradley Micro800 Serial Driver?

#### Setup

How do I configure a channel and device for use with this driver?

### **Performance Optimizations**

How do I get the best performance from the Allen-Bradley Micro800 Serial Driver?

### **Data Types Description**

What data types does this driver support?

### **Address Descriptions**

How do I address a tag on an Allen-Bradley Micro800 Serial device?

#### **Error Codes**

What are the Allen-Bradley Micro800 Serial error codes?

#### **Event Log Messages**

What error messages does this driver produce?

### Glossary

Where can I find a list of terms relating to the Allen-Bradley Micro800 Serial Driver?

### Overview

The Allen-Bradley Micro800 Serial Driver provides a reliable way to connect Allen-Bradley Micro800 controllers over Serial to OPC client applications; including HMI, SCADA, Historian, MES, ERP, and countless custom applications.

### Setup

### **Supported Devices**

Micro830 Micro850

Note: The connection is made over an embedded Serial port or plug-in serial module.

#### **Communication Protocol**

Rockwell Automation Fragmentation Protocol (CIP over DF1).

### DH-485 and DH+ Support

An Allen Bradley KF3 or compatible device is needed to connect the driver to the DH-485 network. There are four options for communicating to a device on DH+ using the Allen-Bradley Micro800 Serial Driver.

- Allen Bradley KF2 or compatible device.
- 1784-U2DHP USB converter. This converter appears as a new serial port to the system.
- DataLink DL Interface Cards (PCI/ISA/PC104). These cards add virtual serial ports for seamless configuration.
- DataLink DL4500 Ethernet-to-DH+ Converter. Configure the device for Ethernet Encapsulation. NIC is required.

### **Ethernet Encapsulation**

This driver supports <u>Ethernet Encapsulation</u>, which allows the driver to communicate with serial devices attached to an Ethernet network using a terminal server. Ethernet Encapsulation mode may be invoked through **Physical Medium** in Channel Properties.

#### **Channel and Device Limits**

The maximum number of channels supported by this driver is 256. The maximum number of devices supported by this driver is 1024 per channel.

## Channel Properties – General

This server supports the use of multiple simultaneous communications drivers. Each protocol or driver used in a server project is called a channel. A server project may consist of many channels with the same communications driver or with unique communications drivers. A channel acts as the basic building block of an OPC link. This group is used to specify general channel properties, such as the identification attributes and operating mode.

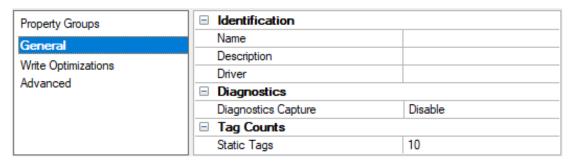

#### Identification

**Name**: Specify the user-defined identity of this channel. In each server project, each channel name must be unique. Although names can be up to 256 characters, some client applications have a limited display window when browsing the OPC server's tag space. The channel name is part of the OPC browser information. The property is required for creating a channel.

For information on reserved characters, refer to "How To... Properly Name a Channel, Device, Tag, and Tag Group" in the server help.

**Description**: Specify user-defined information about this channel.

Many of these properties, including Description, have an associated system tag.

**Driver**: Specify the protocol / driver for this channel. Specify the device driver that was selected during channel creation. It is a disabled setting in the channel properties. The property is required for creating a channel.

Note: With the server's online full-time operation, these properties can be changed at any time. This includes changing the channel name to prevent clients from registering data with the server. If a client has already acquired an item from the server before the channel name is changed, the items are unaffected. If, after the channel name has been changed, the client application releases the item and attempts to re-acquire using the old channel name, the item is not accepted. Changes to the properties should not be made once a large client application has been developed. Utilize proper user role and privilege management to prevent operators from changing properties or accessing server features.

#### **Diagnostics**

**Diagnostics Capture**: When enabled, this option makes the channel's diagnostic information available to OPC applications. Because the server's diagnostic features require a minimal amount of overhead processing, it is recommended that they be utilized when needed and disabled when not. The default is disabled.

- Note: This property is not available if the driver does not support diagnostics.
- For more information, refer to Communication Diagnostics in the server help.

### Tag Counts

**Static Tags**: Provides the total number of defined static tags at this level (device or channel). This information can be helpful in troubleshooting and load balancing.

### Channel Properties – Serial Communications

Serial communication properties are available to serial drivers and vary depending on the driver, connection type, and options selected. Below is a superset of the possible properties.

 ${\color{blue} \textbf{Click to jump to one of the sections: } \underline{\textbf{Connection Type}}, \underline{\textbf{Serial Port Settings}}, \textbf{and } \underline{\textbf{Operational Behavior}}. \\$ 

Notes:

- With the server's online full-time operation, these properties can be changed at any time. Utilize proper user role and privilege management to prevent operators from changing properties or accessing server features.
- Users must define the specific communication parameters to be used. Depending on the driver, channels
  may or may not be able to share identical communication parameters. Only one shared serial connection
  can be configured for a Virtual Network (see Channel Properties Serial Communications).

| Property Groups       | ☐ Connection Type           |            |  |
|-----------------------|-----------------------------|------------|--|
| General               | Physical Medium             | COM Port   |  |
| Serial Communications | ☐ Serial Port Settings      |            |  |
| Write Optimizations   | COM ID                      | 39         |  |
| Advanced              | Baud Rate                   | 19200      |  |
| Auvanceu              | Data Bits                   | 8          |  |
|                       | Parity                      | None       |  |
|                       | Stop Bits                   | 1          |  |
|                       | Flow Control                | RTS Always |  |
|                       | □ Operational Behavior      |            |  |
|                       | Report Communication Errors | Enable     |  |
|                       | Close Idle Connection       | Enable     |  |
|                       | Idle Time to Close (s)      | 15         |  |

### **Connection Type**

**Physical Medium**: Choose the type of hardware device for data communications. Options include Modem, COM Port, and None. The default is COM Port.

- None: Select None to indicate there is no physical connection, which displays the <u>Operation with no Com-</u> munications section.
- 2. COM Port: Select Com Port to display and configure the Serial Port Settings section.
- 3. **Modem**: Select Modem if phone lines are used for communications, which are configured in the <u>Modem</u> Settings section.
- 4. **Shared**: Verify the connection is correctly identified as sharing the current configuration with another channel. This is a read-only property.

#### Serial Port Settings

**COM ID**: Specify the Communications ID to be used when communicating with devices assigned to the channel. The valid range is 1 to 9991 to 16. The default is 1.

Baud Rate: Specify the baud rate to be used to configure the selected communications port.

Data Bits: Specify the number of data bits per data word. Options include 5, 6, 7, or 8.

Parity: Specify the type of parity for the data. Options include Odd, Even, or None.

Stop Bits: Specify the number of stop bits per data word. Options include 1 or 2.

**Flow Control**: Select how the RTS and DTR control lines are utilized. Flow control is required to communicate with some serial devices. Options are:

- None: This option does not toggle or assert control lines.
- DTR: This option asserts the DTR line when the communications port is opened and remains on.
- RTS: This option specifies that the RTS line is high if bytes are available for transmission. After all buffered bytes have been sent, the RTS line is low. This is normally used with RS232/RS485 converter hardware.
- RTS, DTR: This option is a combination of DTR and RTS.

- RTS Always: This option asserts the RTS line when the communication port is opened and remains on.
- RTS Manual: This option asserts the RTS line based on the timing properties entered for RTS Line Control. It is only available when the driver supports manual RTS line control (or when the properties are shared and at least one of the channels belongs to a driver that provides this support). RTS Manual adds an RTS Line Control property with options as follows:
  - Raise: Specify the amount of time that the RTS line is raised prior to data transmission. The valid range is 0 to 9999 milliseconds. The default is 10 milliseconds.
  - **Drop**: Specify the amount of time that the RTS line remains high after data transmission. The valid range is 0 to 9999 milliseconds. The default is 10 milliseconds.
  - **Poll Delay**: Specify the amount of time that polling for communications is delayed. The valid range is 0 to 9999. The default is 10 milliseconds.
- **Tip**: When using two-wire RS-485, "echoes" may occur on the communication lines. Since this communication does not support echo suppression, it is recommended that echoes be disabled or a RS-485 converter be used.

### **Operational Behavior**

- Report Communication Errors: Enable or disable reporting of low-level communications errors. When enabled, low-level errors are posted to the Event Log as they occur. When disabled, these same errors are not posted even though normal request failures are. The default is Enable.
- Close Idle Connection: Choose to close the connection when there are no longer any tags being referenced by a client on the channel. The default is Enable.
- Idle Time to Close: Specify the amount of time that the server waits once all tags have been removed before closing the COM port. The default is 15 seconds.

### **Modem Settings**

- Modem: Specify the installed modem to be used for communications.
- Connect Timeout: Specify the amount of time to wait for connections to be established before failing a read or write. The default is 60 seconds.
- Modem Properties: Configure the modem hardware. When clicked, it opens vendor-specific modem properties.
- **Auto-Dial**: Enables the automatic dialing of entries in the Phonebook. The default is Disable. *For more information, refer to "Modem Auto-Dial" in the server help.*
- Report Communication Errors: Enable or disable reporting of low-level communications errors. When enabled, low-level errors are posted to the Event Log as they occur. When disabled, these same errors are not posted even though normal request failures are. The default is Enable.
- Close Idle Connection: Choose to close the modem connection when there are no longer any tags being referenced by a client on the channel. The default is Enable.
- Idle Time to Close: Specify the amount of time that the server waits once all tags have been removed before closing the modem connection. The default is 15 seconds.

#### **Operation with no Communications**

 Read Processing: Select the action to be taken when an explicit device read is requested. Options include Ignore and Fail. Ignore does nothing; Fail provides the client with an update that indicates failure. The default setting is Ignore.

### Channel Properties – Write Optimizations

The server must ensure that the data written from the client application gets to the device on time. Given this goal, the server provides optimization properties to meet specific needs or improve application responsiveness.

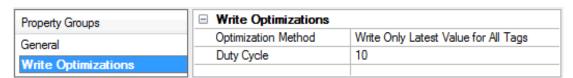

#### Write Optimizations

Optimization Method: Controls how write data is passed to the underlying communications driver. The options are:

- Write All Values for All Tags: This option forces the server to attempt to write every value to the controller. In this mode, the server continues to gather write requests and add them to the server's internal write queue. The server processes the write queue and attempts to empty it by writing data to the device as quickly as possible. This mode ensures that everything written from the client applications is sent to the target device. This mode should be selected if the write operation order or the write item's content must uniquely be seen at the target device.
- Write Only Latest Value for Non-Boolean Tags: Many consecutive writes to the same value can accumulate in the write queue due to the time required to actually send the data to the device. If the server updates a write value that has already been placed in the write queue, far fewer writes are needed to reach the same final output value. In this way, no extra writes accumulate in the server's queue. When the user stops moving the slide switch, the value in the device is at the correct value at virtually the same time. As the mode states, any value that is not a Boolean value is updated in the server's internal write queue and sent to the device at the next possible opportunity. This can greatly improve the application performance.
   Note: This option does not attempt to optimize writes to Boolean values. It allows users to optimize the operation of HMI data without causing problems with Boolean operations, such as a momentary push button.
- Write Only Latest Value for All Tags: This option takes the theory behind the second optimization mode and applies it to all tags. It is especially useful if the application only needs to send the latest value to the device. This mode optimizes all writes by updating the tags currently in the write queue before they are sent. This is the default mode.

**Duty Cycle**: is used to control the ratio of write to read operations. The ratio is always based on one read for every one to ten writes. The duty cycle is set to ten by default, meaning that ten writes occur for each read operation. Although the application is performing a large number of continuous writes, it must be ensured that read data is still given time to process. A setting of one results in one read operation for every write operation. If there are no write operations to perform, reads are processed continuously. This allows optimization for applications with continuous writes versus a more balanced back and forth data flow.

• **Note**: It is recommended that the application be characterized for compatibility with the write optimization enhancements before being used in a production environment.

### Channel Properties – Advanced

This group is used to specify advanced channel properties. Not all drivers support all properties; so the Advanced group does not appear for those devices.

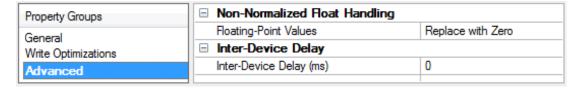

**Non-Normalized Float Handling**: A non-normalized value is defined as Infinity, Not-a-Number (NaN), or as a Denormalized Number. The default is Replace with Zero. Drivers that have native float handling may default to Unmodified. Non-normalized float handling allows users to specify how a driver handles non-normalized IEEE-754 floating point data. Descriptions of the options are as follows:

- Replace with Zero: This option allows a driver to replace non-normalized IEEE-754 floating point values with zero before being transferred to clients.
- **Unmodified**: This option allows a driver to transfer IEEE-754 denormalized, normalized, non-number, and infinity values to clients without any conversion or changes.
- Note: This property is disabled if the driver does not support floating-point values or if it only supports the option that is displayed. According to the channel's float normalization setting, only real-time driver tags (such as values and arrays) are subject to float normalization. For example, EFM data is not affected by this setting.
- For more information on the floating-point values, refer to "How To ... Work with Non-Normalized Floating-Point Values" in the server help.

**Inter-Device Delay**: Specify the amount of time the communications channel waits to send new requests to the next device after data is received from the current device on the same channel. Zero (0) disables the delay.

Note: This property is not available for all drivers, models, and dependent settings.

### Channel Properties – Communication Serialization

The server's multi-threading architecture allows channels to communicate with devices in parallel. Although this is efficient, communication can be serialized in cases with physical network restrictions (such as Ethernet radios). Communication serialization limits communication to one channel at a time within a virtual network.

The term "virtual network" describes a collection of channels and associated devices that use the same pipeline for communications. For example, the pipeline of an Ethernet radio is the client radio. All channels using the same client radio associate with the same virtual network. Channels are allowed to communicate each in turn, in a "round-robin" manner. By default, a channel can process one transaction before handing communications off to another channel. A transaction can include one or more tags. If the controlling channel contains a device that is not responding to a request, the channel cannot release control until the transaction times out. This results in data update delays for the other channels in the virtual network.

| Property Groups             | ☐ Channel-Level Settings |               |
|-----------------------------|--------------------------|---------------|
| CI                          | Virtual Network          | None          |
| General                     | Transactions per Cycle   | 1             |
| Serial Communications       | ☐ Global Settings        |               |
| Communication Serialization | Network Mode             | Load Balanced |

### **Channel-Level Settings**

**Virtual Network**: Specify the channel's mode of communication serialization. Options include None and Network 1 - Network 500. The default is None. Descriptions of the options are as follows:

- None: This option disables communication serialization for the channel.
- Network 1 Network 500: This option specifies the virtual network to which the channel is assigned.

**Transactions per Cycle**: Specify the number of single blocked/non-blocked read/write transactions that can occur on the channel. When a channel is given the opportunity to communicate, this is the number of transactions attempted. The valid range is 1 to 99. The default is 1.

### **Global Settings**

**Network Mode**: This property is used to control how channel communication is delegated. In **Load Balanced** mode, each channel is given the opportunity to communicate in turn, one at a time. In **Priority** mode, channels are given the opportunity to communicate according to the following rules (highest to lowest priority):

- 1. Channels with pending writes have the highest priority.
- 2. Channels with pending explicit reads (through internal plug-ins or external client interfaces) are prioritized based on the read's priority.
- 3. Scanned reads and other periodic events (driver specific).

The default is Load Balanced and affects *all* virtual networks and channels.

Devices that rely on unsolicited responses should not be placed in a virtual network. In situations where communications must be serialized, it is recommended that Auto-Demotion be enabled.

Due to differences in the way that drivers read and write data (such as in single, blocked, or non-blocked transactions); the application's Transactions per cycle property may need to be adjusted. When doing so, consider the following factors:

- How many tags must be read from each channel?
- · How often is data written to each channel?
- Is the channel using a serial or Ethernet driver?
- Does the driver read tags in separate requests, or are multiple tags read in a block?

• Have the device's Timing properties (such as Request timeout and Fail after x successive timeouts) been optimized for the virtual network's communication medium?

### Channel Properties – Ethernet Encapsulation

Ethernet Encapsulation can be used over wireless network connections (such as 802.11b and CDPD packet networks) and has also been developed to support a wide range of serial devices. With a terminal server device, users can place RS-232 and RS-485 devices throughout the plant while still allowing a single localized PC to access the remotely mounted devices. Ethernet Encapsulation also allows an individual network IP address to be assigned to devices as needed. Multiple terminal servers provide users access to hundreds of serial devices from a single PC. One channel can be defined to use the local PC serial port while another channel can be defined to use Ethernet Encapsulation.

• Note: These properties are only available to serial drivers. The properties displayed depend on the selected communications driver and supported functionality.

Network Adapter: Specify the network adapter.

**Device Address**: Specify the four-field IP address of the terminal server to which this device is attached. IPs are specified as *YYY.YYY.YYY.YYY*. The *YYY* designates the IP address: each *YYY* byte should be in the range of 0 to 255. Each channel has its own IP address.

**Port**: Configure the Ethernet port that used when connecting to a remote terminal server. The valid range is 1 to 65535, with some numbers reserved. The default is 2101.

**Protocol**: Specify TCP/IP or UDP communication, which depends on the nature of the terminal server being used. The default is TCP/IP. For more information on the protocol available, refer to the terminal server's help documentation.

Important: The Ethernet Encapsulation mode is completely transparent to the actual serial communications driver. Users must configure the remaining device properties as if they were connecting to the device directly on the local PC serial port.

**Connect Timeout**: Specify the amount of time that is required to establish a socket connection for a remote device to be adjusted. In many cases, the connection time to a device can take longer than a normal communications request to that same device. The valid range is 1 to 999 seconds. The default is 3 seconds.

Note: With the server's online full-time operation, these properties can be changed at any time. Utilize proper user role and privilege management to prevent operators from changing properties or accessing server features.

### Channel Properties – Link Settings

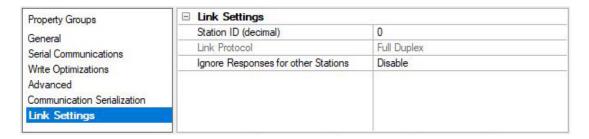

### Link Settings

**Station ID**: This property specifies a unique Network ID for the local machine. It should be set based on the device with which it is communicating (excluding radio modems). The format is in decimal. The default is 0.

**Link Protocol**: The Allen-Bradley Micro800 Serial Driver supports Full-Duplex, which is used over a point-to-point link, allowing for high performance two-way communications between peers.

**Ignore Responses for other Stations**: When enabled, this property limits the acceptance of responses to those that are destined for the station as indicated by the Station ID. This property only applies to Full Duplex. The default is disabled.

● Note: If the destination device is on a DH+ or DH-485 network, communication must go through a Serial-to-DH+/DH-485 converter (that is, a KF2/KF3 module). In this case, the device being communicated with is the converter and not the destination device itself. For this configuration, the Station ID should be set to the converter's node address. The range for DH-4850 is 1 to 63. If the destination device is not on a DH+ or DH-485 network, the device being communicated with is a Micro800. The Station ID for this configuration can be set to an arbitrary unique address. The range is 0 to 255.

#### **Channel Creation Wizard**

The Channel Creation Wizard steps through the process of configuring a channel (defined by the protocol being used). Once a channel is defined, its properties and settings are used by all devices assigned to that channel. The specific properties are dependent on the protocol or driver selected.

In the tree view, right-click on the Connectivity node and select New Channel (or choose Edit | Connectivity | New Channel).

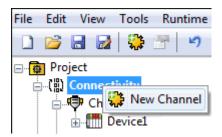

2. Select type of channel to be created from the drop-down list of available drivers.

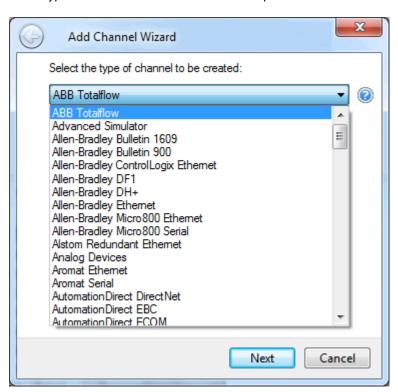

3. Click Next.

4. Enter a name for the channel to help identify it (used in tag paths, event log messages, and aliasing).

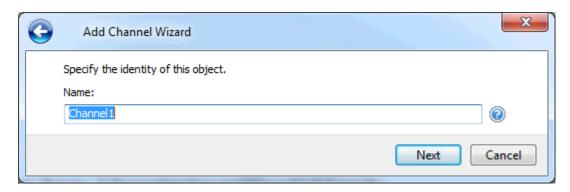

- 5. Click Next.
- 6. Configure the channel properties according to the options and environment.
- 7. Review the summary for the new channel and choose Back to make changes or Finish to close.

### **Device Discovery Procedure**

Device Discovery is available for drivers that support locating devices on the network. Once devices are found, they may be added to a channel. The maximum number of devices that can be discovered at once is 65535.

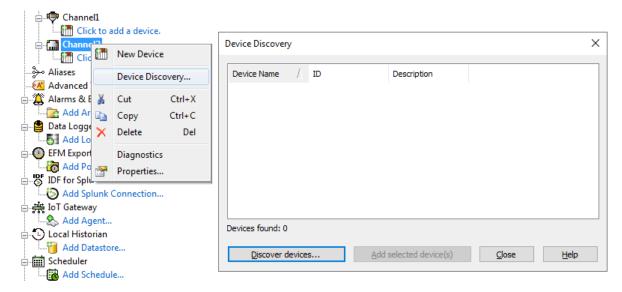

- 1. Select the channel in which devices should be discovered and added.
- 2. Right click on the channel node and select Device Discovery...
- 3. Specify the discovery properties, which are driver-specific, such as address range, timeout, discovery scope.
- 4. Click OK.
- 5. Devices discovered populate the dialog with the following information / headings **Device Name**, **ID**, **Description**.
- 6. If any discovered device is of interest, select the desired device(s) and click Add selected device(s)....
- 7. Click Close.

### **Device Properties – General**

A device represents a single target on a communications channel. If the driver supports multiple controllers, users must enter a device ID for each controller.

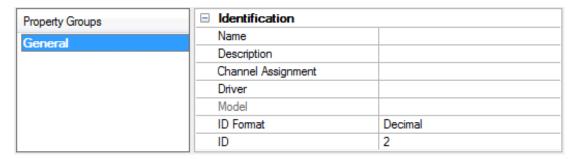

#### Identification

**Name**: Specify the name of the device. It is a logical user-defined name that can be up to 256 characters long and may be used on multiple channels.

- Note: Although descriptive names are generally a good idea, some OPC client applications may have a limited display window when browsing the OPC server's tag space. The device name and channel name become part of the browse tree information as well. Within an OPC client, the combination of channel name and device name would appear as "ChannelName.DeviceName".
- 🌻 For more information, refer to "How To... Properly Name a Channel, Device, Tag, and Tag Group" in server help.

**Description**: Specify the user-defined information about this device.

Many of these properties, including Description, have an associated system tag.

Channel Assignment: Specify the user-defined name of the channel to which this device currently belongs.

**Driver**: Selected protocol driver for this device.

**Model**: Specify the type of device that is associated with this ID. The contents of the drop-down menu depend on the type of communications driver being used. Models that are not supported by a driver are disabled. If the communications driver supports multiple device models, the model selection can only be changed when there are no client applications connected to the device.

- Note: If the communication driver supports multiple models, users should try to match the model selection to the physical device. If the device is not represented in the drop-down menu, select a model that conforms closest to the target device. Some drivers support a model selection called "Open," which allows users to communicate without knowing the specific details of the target device. For more information, refer to the driver documentation.
- **ID**: Specify the device's driver-specific station or node. The type of ID entered depends on the communications driver being used. For many communication drivers, the ID is a numeric value. Drivers that support a Numeric ID provide users with the option to enter a numeric value whose format can be changed to suit the needs of the application or the characteristics of the selected communications driver. The format is set by the driver by default. Options include Decimal, Octal, and Hexadecimal.

#### **Operating Mode**

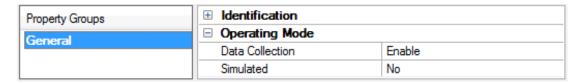

**Data Collection**: This property controls the device's active state. Although device communications are enabled by default, this property can be used to disable a physical device. Communications are not attempted when a device is disabled. From a client standpoint, the data is marked as invalid and write operations are not accepted. This property can be changed at any time through this property or the device system tags.

Simulated: Place the device into or out of Simulation Mode. In this mode, the driver does not attempt to communicate with the physical device, but the server continues to return valid OPC data. Simulated stops physical communications with the device, but allows OPC data to be returned to the OPC client as valid data. While in Simulation Mode, the server treats all device data as reflective: whatever is written to the simulated device is read back and each OPC item is treated individually. The data is not saved if the server removes the item (such as when the server is reinitialized). The default is No.

#### Notes:

- 1. Updates are not applied until clients disconnect and reconnect.
- 2. The System tag (\_Simulated) is read only and cannot be written to for runtime protection. The System tag allows this property to be monitored from the client.
- 3. In Simulation mode, the item's memory map is based on client update rate(s) (Group Update Rate for OPC clients or Scan Rate for native and DDE interfaces). This means that two clients that reference the same item with different update rates return different data.
- 4. When a device is simulated, updates may not appear faster than one (1) second in the client.
  - Simulation Mode is for test and simulation purposes only. It should never be used in a production environment.

### Tag Counts

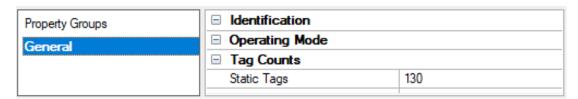

**Static Tags**: Provides the total number of defined static tags at this level (device or channel). This information can be helpful in troubleshooting and load balancing.

### **Device Properties – Ethernet Encapsulation**

Ethernet Encapsulation is designed to provide communication with serial devices connected to terminal servers on the Ethernet network. A terminal server is essentially a virtual serial port. The terminal server converts TCP/IP messages on the Ethernet network to serial data. Once the message has been converted to a serial form, users can connect standard devices that support serial communications to the terminal server.

- For more information, refer to "How to... Use Ethernet Encapsulation" in server help.
- Ethernet Encapsulation is transparent to the driver; configure the remaining properties as if connecting to the device directly on a local serial port.

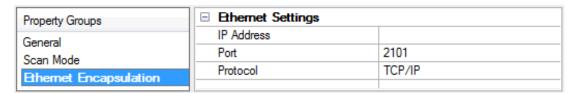

**IP Address**: Enter the four-field IP address of the terminal server to which the device is attached. IPs are specified as YYY.YYY.YYY.YYY. The YYY designates the IP address: each YYY byte should be in the range of 0 to 255. Each serial device may have its own IP address; however, devices may have the same IP address if there are multiple devices multi-dropped from a single terminal server.

Port: Configure the Ethernet port to be used when connecting to a remote terminal server.

**Protocol**: Set TCP/IP or UDP communications. The selection depends on the nature of the terminal server being used. The default protocol selection is TCP/IP. For more information on available protocols, refer to the terminal server's help documentation.

Notes

- 1. With the server's online full-time operation, these properties can be changed at any time. Utilize proper user role and privilege management to prevent operators from changing properties or accessing server features.
- 2. The valid IP Address range is greater than (>) 0.0.0.0 to less than (<) 255.255.255.255.

### Device Properties - Scan Mode

The Scan Mode specifies the subscribed-client requested scan rate for tags that require device communications. Synchronous and asynchronous device reads and writes are processed as soon as possible; unaffected by the Scan Mode properties.

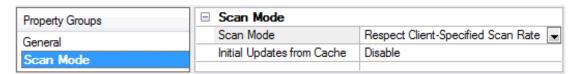

**Scan Mode**: Specify how tags in the device are scanned for updates sent to subscribing clients. Descriptions of the options are:

- Respect Client-Specified Scan Rate: This mode uses the scan rate requested by the client.
- Request Data No Faster than Scan Rate: This mode specifies the value set as the maximum scan rate. The valid range is 10 to 99999990 milliseconds. The default is 1000 milliseconds.
  - Note: When the server has an active client and items for the device and the scan rate value is increased, the changes take effect immediately. When the scan rate value is decreased, the changes do not take effect until all client applications have been disconnected.
- Request All Data at Scan Rate: This mode forces tags to be scanned at the specified rate for subscribed clients. The valid range is 10 to 99999990 milliseconds. The default is 1000 milliseconds.
- Do Not Scan, Demand Poll Only: This mode does not periodically poll tags that belong to the device nor perform a read to get an item's initial value once it becomes active. It is the OPC client's responsibility to poll for updates, either by writing to the \_DemandPoll tag or by issuing explicit device reads for individual items. For more information, refer to "Device Demand Poll" in server help.
- Respect Tag-Specified Scan Rate: This mode forces static tags to be scanned at the rate specified in their static configuration tag properties. Dynamic tags are scanned at the client-specified scan rate.

**Initial Updates from Cache**: When enabled, this option allows the server to provide the first updates for newly activated tag references from stored (cached) data. Cache updates can only be provided when the new item reference shares the same address, scan rate, data type, client access, and scaling properties. A device read is used for the initial update for the first client reference only. The default is disabled; any time a client activates a tag reference the server attempts to read the initial value from the device.

### **Device Properties – Timing**

The device Timing properties allow the driver's response to error conditions to be tailored to fit the application's needs. In many cases, the environment requires changes to these properties for optimum performance. Factors such as electrically generated noise, modem delays, and poor physical connections can influence how many errors or timeouts a communications driver encounters. Timing properties are specific to each configured device.

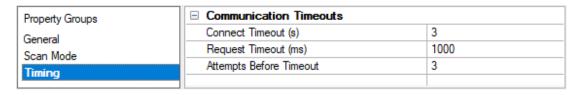

### **Communications Timeouts**

Connect Timeout: This property (which is used primarily by Ethernet based drivers) controls the amount of time required to establish a socket connection to a remote device. The device's connection time often takes longer than normal communications requests to that same device. The valid range is 1 to 30 seconds. The default is typically 3 seconds, but can vary depending on the driver's specific nature. If this setting is not supported by the driver, it is disabled.

Note: Due to the nature of UDP connections, the connection timeout setting is not applicable when communicating via UDP.

**Request Timeout**: Specify an interval used by all drivers to determine how long the driver waits for a response from the target device to complete. The valid range is 50 to 9999999 milliseconds (167 minutes). The default is usually 1000 milliseconds, but can vary depending on the driver. The default timeout for most serial drivers is based on a baud rate of 9600 baud or better. When using a driver at lower baud rates, increase the timeout to compensate for the increased time required to acquire data.

Attempts Before Timeout: Specify how many times the driver issues a communications request before considering the request to have failed and the device to be in error. The valid range is 1 to 10. The default is typically 3, but can vary depending on the driver's specific nature. The number of attempts configured for an application depends largely on the communications environment. This property applies to both connection attempts and request attempts.

### **Timing**

Inter-Request Delay: Specify how long the driver waits before sending the next request to the target device. It overrides the normal polling frequency of tags associated with the device, as well as one-time reads and writes. This delay can be useful when dealing with devices with slow turnaround times and in cases where network load is a concern. Configuring a delay for a device affects communications with all other devices on the channel. It is recommended that users separate any device that requires an inter-request delay to a separate channel if possible. Other communications properties (such as communication serialization) can extend this delay. The valid range is 0 to 300,000 milliseconds; however, some drivers may limit the maximum value due to a function of their particular design. The default is 0, which indicates no delay between requests with the target device.

Note: Not all drivers support Inter-Request Delay. This setting does not appear if it is not available.

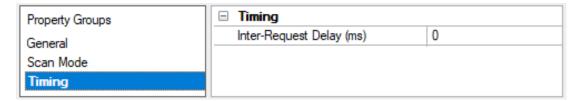

### Device Properties – Auto-Demotion

The Auto-Demotion properties can temporarily place a device off-scan in the event that a device is not responding. By placing a non-responsive device offline for a specific time period, the driver can continue to optimize its communications with other devices on the same channel. After the time period has been reached, the driver reattempts to communicate with the non-responsive device. If the device is responsive, the device is placed on-scan; otherwise, it restarts its off-scan time period.

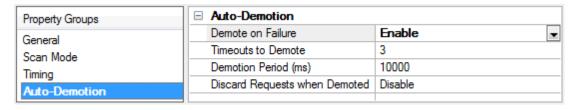

**Demote on Failure**: When enabled, the device is automatically taken off-scan until it is responding again.

Tip: Determine when a device is off-scan by monitoring its demoted state using the \_AutoDemoted system tag.

**Timeouts to Demote**: Specify how many successive cycles of request timeouts and retries occur before the device is placed off-scan. The valid range is 1 to 30 successive failures. The default is 3.

**Demotion Period**: Indicate how long the device should be placed off-scan when the timeouts value is reached. During this period, no read requests are sent to the device and all data associated with the read requests are set to bad quality. When this period expires, the driver places the device on-scan and allows for another attempt at communications. The valid range is 100 to 3600000 milliseconds. The default is 10000 milliseconds.

**Discard Requests when Demoted**: Select whether or not write requests should be attempted during the off-scan period. Disable to always send write requests regardless of the demotion period. Enable to discard writes; the server automatically fails any write request received from a client and does not post a message to the Event Log.

### **Device Properties – Communications Parameters**

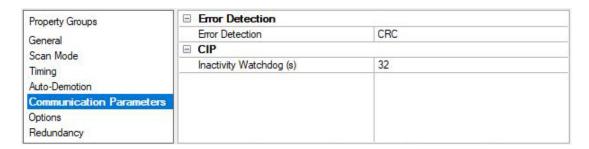

#### **Error Detection**

**Error Detection**: Select the method of error detection / checksum method expected by the device from Block Check Character (BCC) or Cyclic Redundancy Check (CRC). The default is CRC.

#### CIP

**Inactivity Watchdog**: Specify the amount of time, in seconds, a connection can remain idle (without read/write transactions) before being closed by the controller. In general, the larger the value, the more time it takes for connection resources to be released by the controller (and vice versa). The default is 32 seconds.

## Device Properties – Options

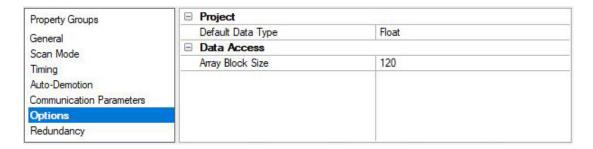

### **Project**

**Default Data Type**: Select the data type assigned to a client / server tag when the default type is selected during tag addition / modification / import. The default is Float. Tags are assigned the default data type when a dynamic tag is created in the client with Native as its assigned data type and when a static tag is created in the server with Default as its assigned data type.

### **Data Access**

**Array Block Size**: Specify the maximum number of atomic array elements to read in a single transaction. The range is from 30 to 3840 elements. The default is 120 elements.

For Boolean arrays, a single element is considered a 32-element bit array. Setting the block size to 30 elements translates to 960 bit elements, whereas 3840 elements translate to 122880 bit elements.

### Device Properties – Redundancy

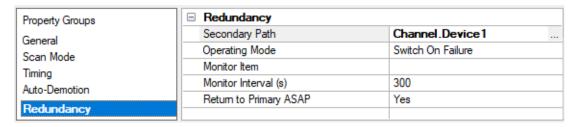

Redundancy is available with the Media-Level Redundancy Plug-In.

Consult the website, a sales representative, or the user manual for more information.

#### **Device Creation Wizard**

The Device Creation Wizard steps through the process of configuring a device for communication and data collection. The specific properties are dependent on the protocol or driver selected.

- 1. In the tree view, locate and select the channel to which device(s) are being added.
- 2. Right-click and select New Device or choose Edit | Connectivity | New Device).

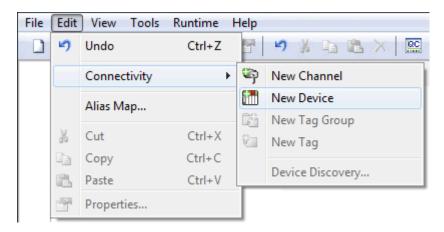

3. Enter a name for the device to help identify it (used in tag paths, event log messages, and aliasing).

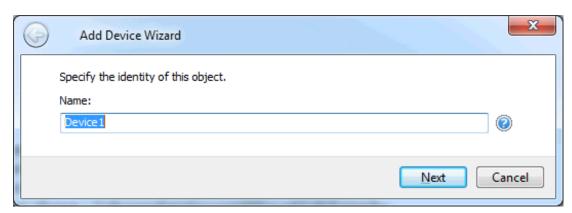

- 4. Click Next.
- 5. Configure the device properties according to the options and environment.
- 6. Review the summary for the new device and choose **Back** to make changes or **Finish** to close.

## **Performance Optimizations**

Several guidelines may be applied to the Allen-Bradley Micro800 Serial Driver to gain maximum performance. For more information on optimization at the communication and application levels, select a link from the list below.

Optimizing Communications
Optimizing Application

### **Optimizing Communications**

As with any programmable controller, there are a variety of ways to enhance the overall performance and system communications.

### **Keep Native Tag Names Short**

Native Tags read from and write to the device by specifying its symbolic name in the communications request. As such, the longer the tag name is, the larger the request.

### **Array Elements Blocked**

To optimize the reading of atomic array elements, read a block of the array in a single request instead of individually. The more elements read in a block, the greater the performance. Since transaction overhead and processing consumes the most time, do as few transactions as possible while scanning as many desired tags as possible. This is the essence of array element blocking.

Block sizes are specified as an element count. A block size of 120 elements means that a maximum of 120 array elements are read in one request. The maximum block size is 3840 elements. Boolean arrays are treated differently: in protocol, a Boolean array is a 32-bit array. Thus, requesting element 0 is requesting bits 0 through 31. To maintain consistency in discussion, a Boolean array element is considered a single bit. In summary, the maximum number of array elements (based on block size of 3840) that can be requested is as follows: 122880 BOOL, 3840 SINT, 3840 INT, 3840 DINT, 3840 LINT, and 3840 REAL.

The block size is adjustable, and should be chosen based on the project at hand. For example, if array elements 0-26 and element 3839 are tags to be read, then using a block size of 3840 is overly large and detrimental to the driver's performance. This is because all elements between 0 and 3839 are read on each request, even though only 28 of those elements are of importance. In this case, a block size of 30 is more appropriate. Elements 0-26 would be serviced in one request and element 3839 would be serviced on the next.

See Also: Options

### **Optimizing Applications**

The Allen-Bradley Micro800 Serial Driver has been designed to provide the best performance with the least amount of impact on the system's overall performance. While the driver is fast, there are a couple of guidelines that can be used to gain maximum performance.

The server refers to communications protocols like Allen-Bradley Micro800 Serial as a channel. Each channel defined in the application represents a separate path of execution in the server. Once a channel has been defined, a series of devices must then be defined under that channel. Each of these devices represents a single Micro800 CPU from which data is collected. While this approach to defining the application provides a high level of performance, it doesn't take full advantage of the Allen-Bradley Micro800 Serial Driver or the network. An example of how the application may appear when configured using a single channel is shown below.

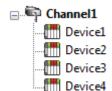

Device1 Each device appears under a single channel. In this configuration, the driver must move from one device to the next as quickly as possible to gather information at an effective rate. As more devices are added or more information is requested from a single device, the overall update rate begins to suffer.

If the Allen-Bradley Micro800 Serial Driver could only define one single channel, then the example shown above would be the only option available; however, the driver can define up to 256 channels. Using multiple channels distributes the data collection workload by simultaneously issuing multiple requests to the network. An example of

how the same application may appear when configured using multiple channels to improve performance is shown below.

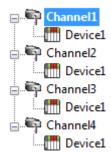

Each device can be defined under its own channel. In this configuration, a single path of execution is dedicated to the task of gathering data from each device. If the application has 256 or fewer devices, it can be optimized exactly how it is shown here.

The performance improves even if the application has more devices. While fewer devices may be ideal, the application benefit from additional channels. Although spreading the device load across all channels causes the server to move from device to device again, it can do so with far less devices to process on a single channel.

### **Data Types Description**

| Data Type | Description                                |
|-----------|--------------------------------------------|
| Boolean   | Single bit                                 |
| Byte      | Unsigned 8-bit value                       |
| Char      | Signed 8-bit value                         |
| Word      | Unsigned 16-bit value                      |
| Short     | Signed 16-bit value                        |
| DWord     | Unsigned 32-bit value                      |
| Long      | Signed 32-bit value                        |
| BCD       | Two byte packed BCD, four decimal digits   |
| LBCD      | Four byte packed BCD, eight decimal digits |
| Float     | 32-bit IEEE Floating point                 |
| Double    | 64-bit IEEE Floating point                 |
| Date      | 64-bit Date/Time                           |
| String    | Null terminated character array            |

### **Address Descriptions**

Micro800 uses a tag or symbol-based addressing structure referred to as Native Tags. These tags differ from conventional PLC data items in that the tag name itself is the address, not a file or register number.

The Allen-Bradley Micro800 Serial Driver allows users to access the controller's atomic data types: BOOL, SINT, USINT, BYTE, INT, UINT, WORD, DINT, UDINT, DWORD, LINT, ULINT, LWORD, REAL, LREAL, and SHORT\_STRING. Although some of the pre-defined types are structures, they are ultimately based on these atomic data types. Thus, all non-structure (atomic) members of a structure are accessible. For example, a TIMER cannot be assigned to a server tag but an atomic member of the TIMER can be assigned to the tag (for example, TIMER.EN, TIMER.ACC, and so forth). If a structure member is a structure itself, both structures must be expanded to access an atomic member of the substructure. This is more common with user-defined and module-defined types, and is not found in any of the pre-defined types.

| Atomic<br>Data<br>Type | Description                                                       | Client<br>Type | Range                                                   |
|------------------------|-------------------------------------------------------------------|----------------|---------------------------------------------------------|
| BOOL                   | Single bit value                                                  | VT_<br>BOOL    | 0, 1                                                    |
| SINT                   | Signed 8-bit value                                                | VT_U1          | -128 to 127                                             |
| USINT                  | Unsigned 8-bit value                                              | VT_UI1         | 0 to 255                                                |
| BYTE                   | Bit string (8 bits)                                               | VT_UI1         | 0 to 255                                                |
| INT                    | Signed 16-bit value                                               | VT_I2          | -32,768 to 32,767                                       |
| UINT                   | Unsigned 16-bit value                                             | VT_UI2         | 0 to 65535                                              |
| WORD                   | Bit string (16 bits)                                              | VT_UI2         | 0 to 65535                                              |
| DINT                   | Signed 32-bit value                                               | VT_I4          | -2,147,483,648 to 2,147,483,647                         |
| UDINT                  | Unsigned 32-bit value                                             | VR_UI4         | 0 to 4294967296                                         |
| DWORD                  | Bit string (32 bits)                                              | VR_UI4         | 0 to 4294967296                                         |
| LINT                   | Signed 64-bit value                                               | VT_R8          | -1.798E+308 to -2.225E-308, 0, 2.225E-308 to 1.798E+308 |
| ULINT                  | Unsigned 64-bit value                                             | VT_R8          | -1.798E+308 to -2.225E-308, 0, 2.225E-308 to 1.798E+308 |
| LWORD                  | Bit string (64 bits)                                              | VT_R8          | -1.798E+308 to -2.225E-308, 0, 2.225E-308 to 1.798E+308 |
| REAL                   | 32-bit IEEE Floating point                                        | VT_R4          | 1.1755 E-38 to 3.403E38, 0, -3.403E-38 to -1.1755       |
| LREAL                  | 64-bit IEEE Floating point                                        | VT_R8          | -1.798E+308 to -2.225E-308, 0, 2.225E-308 to 1.798E+308 |
| SHORT_<br>STRING       | Character string. The maximum number of characters allowed is 80. | VT_<br>BSTR    |                                                         |

### See Also: Advanced Use Cases

#### **Client/Server Tag Address Rules**

Native Tag names correspond to Client/Server Tag addresses. Both Native Tag names (entered via the Connected Components Workbench) and Client/Server Tag addresses follow the IEC 1131-3 identifier rules. Descriptions of the rules are as follows:

- Must begin with an alphabetic character or an underscore
- · Can only contain alphanumeric characters and underscores
- · Can have as many as 40 characters
- · Cannot have consecutive underscores
- · Characters are not case sensitive
- For optimum performance, keep Native Tag names to a minimum in size. The smaller the name, the more requests that can fit in a single transaction.

#### **Client/Server Tag Name Rules**

Tag name assignment in the server differs from address assignment in that names cannot begin with an underscore.

See Also: Performance Optimizations

#### Address Formats

A Native Tag may be addressed statically in the server or dynamically from a client in several ways. The tag's format depends on its type and intended usage. For example, the bit format would be used when accessing a bit within a SINT-type tag. For information on address format and syntax, refer to the table below.

Note: Every format is native to Connected Components Workbench (CCW) except for the Array formats. Therefore, when referencing an atomic data type, a CCW tag name could be copied and pasted into the server's tag address field and be valid.

### See Also: Advanced Use Cases

| Format                                    | Syntax                                               |  |
|-------------------------------------------|------------------------------------------------------|--|
| Array Element                             | <native name="" tag=""> [dim1, dim2, dim3]</native>  |  |
| Array w/ Offset*                          | <native name="" tag=""> {# columns}</native>         |  |
| Allay W/ Ollset                           | <native name="" tag=""> {# rows}{# columns}</native> |  |
| Array w/o Offset*                         | <native name="" tag=""> {# columns}</native>         |  |
| Array w/o Oriset                          | <native name="" tag=""> {# rows}{# columns}</native> |  |
| Bit                                       | <native name="" tag="">.bit</native>                 |  |
| l Bit                                     | <native name="" tag="">.[bit]</native>               |  |
| Standard <native name="" tag=""></native> |                                                      |  |
| String                                    | <native name="" tag=""></native>                     |  |

<sup>\*</sup>Since these formats may request more than one element, the order in which array data is passed depends on the dimension of the array tag. For example, if rows times cols = 4 and the Native Tag is a 3X3 element array, then the elements that are being referenced are array\_tag [0,0], array\_tag [0,1], array\_tag [0,2], and array\_tag [1,0] in that exact order. The results would be different if the Native Tag were a 2X10 element array. For more information, refer to Ordering of Array Data.

#### **Expanded Address Formats**

#### Array Element

At least 1 dimension (but no more then 3) must be specified.

| Syntax                                              | Example            | Notes |
|-----------------------------------------------------|--------------------|-------|
| <native name="" tag=""> [dim1]</native>             | tag_1 [5]          | N/A   |
| <native name="" tag=""> [dim1, dim2]</native>       |                    | N/A   |
| <native name="" tag=""> [dim1, dim2, dim3]</native> | tag_1 [2, 58, 547] | N/A   |

#### Array With Offset

Since this class may request more than one element, the order in which array data is passed depends on the dimension of the Array Tag.

| Syntax                                                              | Example         | Notes                                                                                                    |
|---------------------------------------------------------------------|-----------------|----------------------------------------------------------------------------------------------------|
| <native name="" tag=""> [offset] {# of columns}</native>            | tag_1 [5]{8}    | The number of elements to Read/Write equals the number of rows multiplied by the number of columns. If no rows are specified, the number of rows default to 1. At |
| <native name="" tag=""> [offset] {# of rows}{# of columns}</native> | tag_1 [5]{2}{4} | least 1 element of the array must be addressed.  The array begins at a zero offset (array index equals 0 for all dimensions).                                     |

● **Note:** If rows\*cols = 4 and the Native Tag is a 3X3 element array, then the elements that are being referenced are array\_tag [0,0], array\_tag [0,1], array\_tag [0,2] and array\_tag [1,0] in that exact order. The results would be different if the Native Tag were a 2X10 element array.

### **Array Without Offset**

Since this class may request more than one element, the order in which array data is passed depends on the dimension of the Array Tag.

| Syntax                                                          | Example      | Notes                                                                                                    |
|-----------------------------------------------------------------|--------------|----------------------------------------------------------------------------------------------------|
| <native name="" tag=""> {# of columns}</native>                 | tag_1 {8}    | The number of elements to Read/Write equals the number of rows multiplied by the number of columns. If no rows are specified, the number of rows default to 1. At |
| <native name="" tag=""> {# of rows}<br/>{# of columns}</native> | tag_1 {2}{4} | least 1 element of the array must be addressed.  The array begins at a zero offset (array index equals 0 for all dimensions).                                     |

Note: For example, if rows\*cols = 4 and the Native Tag is a 3X3 element array, then the elements that are being referenced are array\_tag [0,0], array\_tag [0,1], array\_tag [0,2] and array\_tag [1,0] in that exact order. The results would be different if the Native Tag were a 2X10 element array.

#### Bit

| Syntax                                   | Example     | Notes |
|------------------------------------------|-------------|-------|
| <native name="" tag=""> . bit</native>   | tag_1.0     | N/A   |
| <native name="" tag=""> . [bit]</native> | tag_1 . [0] | N/A   |

#### Standard

| Syntax                           | Example | Notes |
|----------------------------------|---------|-------|
| <native name="" tag=""></native> | tag_1   | N/A   |

### String

| Syntax                           | Example | Notes                                                                                   |
|----------------------------------|---------|-----------------------------------------------------------------------------------------|
| <native name="" tag=""></native> | tag_1   | The number of characters to Read/Write equals the string length and must be at least 1. |

• For more information on how elements are referenced for 1, 2 and 3 dimensional arrays, refer to Ordering of Array Data.

### **Tag Scope**

The scope of variables can be local to a program or global to a controller.

- · Local variables are assigned to a specific program in the project; they are available only to that program.
- · Global variables belong to the controller in the project; they are available to any program in the project.

#### **Local Variables**

Local variables are not accessible externally, such as with this driver. Local variables (program-scoped tags) cannot be accessed directly through the communications port of the controller, so are not directly supported within the driver. If access is required, cut and paste the tags from the Local variable table to the Global variable table.

### **Global Variables**

Global Variables (controller-scoped tags) are Native Tags that have global scope in the controller. Any program or task can access Global Tags; however, the number of ways a Global Tag can be referenced depends on both its Native Data Type and the address format being used.

### **User-Defined Data Types**

Users may create unique data types, e.g. STRING with 12 characters rather than 80. These user-defined data types may be used as local or global variables, but local variables cannot be accessed by the driver.

#### Structured Variables

Structured variables are not accessible externally, such as with this driver. Users may build unique Data Types, but each member must have a unique name. The below is a ladder example of how to obtain the result for a Q output of the TON data type instance: TON\_TEST, using the coil TON\_TEST\_STATUS.

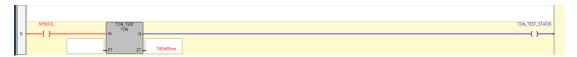

### **Addressing Atomic Data Types**

The table below contains suggested usage and addressing possibilities for each Native Data Type given the available address formats. For each data type's advanced addressing possibilities, click **Advanced**.

Note: Empty cells do not necessarily indicate a lack of support.

#### **BOOL**

| Tag       | Standard | Array Element          | Array w/wo Offset            | Bit | String |
|-----------|----------|------------------------|------------------------------|-----|--------|
| Data Type | Boolean  | Boolean (BOOL 1 dimen- | Boolean Array (BOOL 1 dimen- |     |        |
| Advanced  |          | sional array)          | sional array)                |     |        |
| Example   | BOOLTAG  | BOOLARR[0]             | BOOLARR[0]{32}               | ·   |        |

### SINT, USINT, and BYTE

| Tag                | Standard   | Array Element | Array w/wo Off-<br>set                                           | Bit                          | String |
|--------------------|------------|---------------|------------------------------------------------------------------|------------------------------|--------|
| Data Type Advanced | Byte, Char | Byte, Char    | Byte Array, Char<br>Array<br>(SINT 1/2/3 dimen-<br>sional array) | Boolean<br>(Bit w/i<br>SINT) |        |
| Example            | SINTTAG    | SINTARR[0]    | SINTARR[0]{4}                                                    | SINTTAG.0                    | j      |

### INT, UINT, and WORD

| Tag                | Standard    | Array Element | Array w/o Offset                                                 | Bit                         | String |
|--------------------|-------------|---------------|------------------------------------------------------------------|-----------------------------|--------|
| Data Type Advanced | Word, Short | Word, Short   | Word Array, Short<br>Array<br>(INT 1/2/3 dimen-<br>sional array) | Boolean<br>(Bit w/i<br>INT) |        |
| Example            | INTTAG      | INTARR[0]     | INTARR[0]{4}                                                     | INTTAG.0                    |        |

### DINT, UDINT, and DWORD

| Tag                | Standard    | Array Element | Array w/wo Off-<br>set     | Bit                          | String   |
|--------------------|-------------|---------------|----------------------------|------------------------------|----------|
| Data Type Advanced | DWord, Long | DWord, Long   | DWord Array, Long<br>Array | Boolean<br>(Bit w/i<br>DINT) | Advanced |
| Example            | DINTTAG     | DINTARR[0]    | DINTARR[0]{4}              | DINTTAG.0                    |          |

### LINT, ULINT, and LWORD

| Tag       | Standard     | Array Element | Array w/wo Offset | Bit | String |
|-----------|--------------|---------------|-------------------|-----|--------|
| Data Type | Double, Date | Double, Date  | Double Array      |     |        |
| Advanced  | Double, Date | Double, Date  | Double Array      |     |        |

| Tag     | Standard | Array Element | Array w/wo Offset | Bit | String |
|---------|----------|---------------|-------------------|-----|--------|
| Example | LINTTAG  | LINTARR[0]    | LINTARR[0]{4}     |     |        |

#### **REAL**

| Tag                | Standard | Array Element | Array w/wo Offset | Bit | String |
|--------------------|----------|---------------|-------------------|-----|--------|
| Data Type Advanced | Float    | Float         | Float Array       |     |        |
| Example            | REALTAG  | REALARR[0]    | REALARR[0]{4}     |     |        |

#### **LREAL**

| Tag                | Standard | Array Element | Array w/wo Offset | Bit | String |
|--------------------|----------|---------------|-------------------|-----|--------|
| Data Type Advanced | Double   | Double        | Double Array      |     |        |
| Example            | LREALTAG | LREALARR[0]   | LREALARR[0]{4}    |     |        |

### SHORT\_STRING

| Tag       | Standard  | Array Element | Array w/wo Offset | Bit | String |
|-----------|-----------|---------------|-------------------|-----|--------|
| Data Type | String    | String        |                   |     |        |
| Advanced  | String    | Stillig       |                   |     |        |
| Example   | STRINGTAG | STRINGARR[0]  |                   |     |        |

See Also: Address Formats

### **Addressing Structured Data Types**

Structures cannot be referenced at the structure level: only the atomic structure members can be addressed. For more information, refer to the examples below.

#### **Native Tag**

MyTimer @ TIMER

### Valid Client/Server Tag

Address = MyTimer.ACC Data type = DWord

#### **Invalid Client/Server Tag**

Address = MyTimer Data type = ??

### Addressing STRING Data Type

STRING is a pre-defined Native Data Type whose structure contains two members: DATA and LEN. DATA is an array of SINTs and stores the characters of the string. LEN is a DINT and represents the number of characters in DATA to display to a client.

Because LEN and Data are atomic members, they must be referenced independently from the client/server.

| Description             | Syntax                                        | Example          |
|-------------------------|-----------------------------------------------|------------------|
| STRING Value            | DATA/ <maximum length="" string=""></maximum> | MYSTRING.DATA/82 |
| Actual STRING<br>Length | LEN                                           | MYSTRING.LEN     |

#### Reads

The string read from DATA is terminated by the following:

- a. The first null terminator encountered.
- b. The value in LEN if a) doesn't occur first.
- c. The <Maximum STRING Length> if either a) or b) doesn't occur first.

#### Example

MYSTRING.DATA contains "Hello World" in the PLC, but LEN is manually set to 5. A read of MYSTRING.DATA/82 displays "Hello". If LEN is set to 20, MYSTRING.DATA/82 displays "Hello World".

#### Writes

When a STRING value is written to DATA, the driver also writes to LEN with the length of DATA written. If the write to LEN fails for any reason, the write operation to DATA is considered failed as well (despite the fact that the DATA write to the controller succeeded).

- Note: This behavior was designed specifically for Native Tags of type STRING (or a custom derivative of STRING). The following precautions apply to users who wish to implement their own string in UDTs.
  - If a UDT exists that has a DATA member referenced as a string and a LEN member referenced as a DINT, the write to LEN succeeds regardless of the intentions of LEN for the given UDT. Care must be taken when designing UDTs to avoid this possibility if LEN is not intended to be the length of DATA.
  - If a UDT exists that has a DATA member referenced as a string but does not have a LEN member, the write to LEN fails silently without consequence to DATA.

#### Example

MYSTRING.DATA/82 holds the value "Hello World." MYSTRING.LEN holds 11. If the value "Alarm Triggered" is written to MYSTRING.DATA/82, 15 is written to MYSTRING.LEN. If the write to MYSTRING.LEN fails, MYSTRING.LEN holds its previous value of 11 while MYSTRING.DATA/82 displays the first 11 characters ("Alarm Trigg"). If the write to MYSTRING.DATA/82 fails, neither tag is affected.

### Ordering of Array Data

#### One-Dimensional Arrays - array [dim1]

1-dimensional array data is passed to and from the controller in ascending order.

```
for (dim1 = 0; dim1 < dim1_max; dim1++)

Example: 3 element array array [0] array [1] array [2]
```

#### Two-Dimensional Arrays - array [dim1, dim2]

2-dimensional array data is passed to and from the controller in ascending order.

```
for (dim1 = 0; dim1 < dim1_max; dim1++)
for (dim2 = 0; dim2 < dim2_max; dim2++)

Example: 3X3 element array
array [0, 0]
array [0, 1]
array [0, 2]
array [1, 0]
array [1, 1]
array [1, 2]
array [2, 0]
array [2, 1]
array [2, 2]
```

### Three-Dimensional Arrays - array [dim1, dim2, dim3]

3-dimensional array data is passed to and from the controller in ascending order.

```
for (dim1 = 0; dim1 < dim1_max; dim1++)
for (dim2 = 0; dim2 < dim2_max; dim2++)
```

for  $(\dim 3 = 0; \dim 3 < \dim 3 \_ \max; \dim 3++)$ 

Example: 3X3x3 element array

array [0, 0, 0]

array [0, 0, 1]

array [0, 0, 2]

array [0, 1, 0]

array [0, 1, 1]

array [0, 1, 2]

array [0, 2, 0]

array [0, 2, 1]

array [0, 2, 2]

array [1, 0, 0]

array [1, 0, 1]

array [1, 0, 2]

array [1, 1, 0]

array [1, 1, 1]

array [1, 1, 2]

array [1, 2, 0]

array [1, 2, 1]

array [1, 2, 2]

array [2, 0, 0]

array [2, 0, 1]

array [2, 0, 2]

array [2, 1, 0]

array [2, 1, 1] array [2, 1, 2]

array [2, 2, 0]

array [2, 2, 1]

array [2, 2, 2]

### **Advanced Use Cases**

For more information on the advanced use cases for a specific atomic data type, select a link from the list below.

**BOOL** 

SINT, USINT, and BYTE

INT, UINT, and WORD

DINT, UDINT, and DWORD

LINT, ULINT, and LWORD

**REAL** 

**LREAL** 

SHORT\_STRING

### **BOOL**

For more information on the format, refer to Address Formats.

| Format           | Supported Data Types | Notes                                                                                                    |  |
|------------------|----------------------|----------------------------------------------------------------------------------------------------|--|
| Array Element    | Boolean              | The Native Tag must be a 1 dimensional array.                                                                        |  |
| Array w/ Offset  | Boolean Array        | <ol> <li>The Native Tag must be a 1 dimensional array.</li> <li>The offset must lay on a 32-bit boundary.</li> </ol> |  |
|                  |                      | The number of elements must be a factor of 32.                                                                       |  |
| Array w/o Offset | Boolean Array        | The Native Tag must be a 1 dimensional array.                                                                        |  |

| Format   | Supported Data Types                                             | Notes                                                                                |    |
|----------|------------------------------------------------------------------|--------------------------------------------------------------------------------------|----|
|          |                                                                  | The number of elements must b     a factor of 32.                                    | Эе |
| Bit      | Boolean                                                          | The Native Tag must be a 1 dimensional array.      The range is limited from 0 to 31 | 1. |
| Standard | Boolean, Byte, Char, Word, Short, BCD, DWord, Long, LBCD, Float* | None                                                                                 |    |
| String   | Not supported.                                                   |                                                                                      |    |

<sup>\*</sup>The Float value equals the face value of the Native Tag in Float form (non-IEEE Floating point number).

### **Examples**

Examples **highlighted** signify common use cases.

### **BOOL Atomic Tag - booltag = True**

| Server Tag<br>Address | Format           | Data Type | Notes                         |
|-----------------------|------------------|-----------|-------------------------------|
| booltag               | Standard         | Boolean   | Value = True                  |
| booltag               | Standard         | Byte      | Value = 1                     |
| booltag               | Standard         | Word      | Value = 1                     |
| booltag               | Standard         | DWord     | Value = 1                     |
| booltag               | Standard         | Float     | Value = 1.0                   |
| booltag [3]           | Array Element    | Boolean   | Invalid: Tag is not an array. |
| booltag [3]           | Array Element    | Word      | Invalid: Tag is not an array. |
| booltag {1}           | Array w/o Offset | Word      | Invalid: Not supported.       |
| booltag {1}           | Array w/o Offset | Boolean   | Invalid: Not supported.       |
| booltag [3] {32}      | Array w/ Offset  | Boolean   | Invalid: Tag is not an array. |
| booltag . 3           | Bit              | Boolean   | Invalid: Tag is not an array. |
| booltag / 1           | String           | String    | Invalid: Not supported.       |
| booltag / 4           | String           | String    | Invalid: Not supported.       |

### BOOL Array Tag - bitarraytag = [0,1,0,1]

| Server Tag<br>Address | Format           | Data Type | Notes                                       |
|-----------------------|------------------|-----------|---------------------------------------------|
| bitarraytag           | Standard         | Boolean   | Invalid: Tag cannot be an array.            |
| bitarraytag           | Standard         | Byte      | Invalid: Tag cannot be an array.            |
| bitarraytag           | Standard         | Word      | Invalid: Tag cannot be an array.            |
| bitarraytag           | Standard         | DWord     | Invalid: Tag cannot be an array.            |
| bitarraytag           | Standard         | Float     | Invalid: Tag cannot be an array.            |
| bitarraytag [3]       | Array Element    | Boolean   | Value = True                                |
| bitarraytag [3]       | Array Element    | Word      | Invalid: Bad data type.                     |
| bitarraytag {3}       | Array w/o Offset | Word      | Invalid: Tag cannot be an array.            |
| bitarraytag {1}       | Array w/o Offset | Word      | Invalid: Tag cannot be an array.            |
| bitarraytag {1}       | Array w/o Offset | Boolean   | Invalid: Array size must be a factor of 32. |
| bitarraytag (32)      | Array w/o Offset | Boolean   | Value = [0,1,0,1,]                          |
| bitarraytag [3] {32}  | Array w/ Offset  | Boolean   | Offset must begin on 32-bit boundary.       |

| Server Tag<br>Address | Format          | Data Type | Notes                                  |
|-----------------------|-----------------|-----------|----------------------------------------|
| bitarraytag[0]{32}    | Array w/ Offset | Boolean   | Value = [0,1,0,1,]                     |
| bitarraytag[32]{64}   | Array w/ Offset | Boolean   | Syntax valid. Element is out of range. |
| bitarraytag . 3       | Bit             | Boolean   | Value = True                           |
| bitarraytag / 1       | String          | String    | Invalid: Not supported.                |
| bitarraytag / 4       | String          | String    | Invalid: Not supported.                |

# SINT, USINT, and BYTE

• For more information on the format, refer to Address Formats.

| Format           | Supported Data Types                                                                                                    | Notes                                                                                                    |
|------------------|----------------------------------------------------------------------------------------------------|----------------------------------------------------------------------------------------------------|
| Array Element    | Byte, Char, Word, Short, BCD, DWord, Long, LBCD, Float***                                                                            | The Native Tag must be an array.                                                                                                    |
| Array w/ Offset  | Byte Array, Char Array, Word Array, Short<br>Array, BCD Array**, DWord Array, Long<br>Array, LBCD Array**, Float Array**,***         | The Native Tag must be an array.                                                                                                    |
| Array w/o Offset | Boolean Array Byte Array, Char Array, Word Array, Short Array, BCD Array**, DWord Array, Long Array, LBCD Array**, Float Array**,*** | <ol> <li>Use this case to have the bits within a SINT in array form. This is not an array of SINTs in Boolean notation.</li> <li>Applies to bit-within-SINT only. Example: tag_1.0{8}.</li> <li>The .bit plus the array size cannot exceed 8 bits. Example: tag_1.1 {8} exceeds a SINT, tag_1.0{8} does not. If accessing more than a single element, the Native Tag must be an array.</li> </ol>                                          |
| Bit              | Boolean                                                                                                    | <ol> <li>The range is limited from 0 to 7.</li> <li>If the Native Tag is an array, the bit class reference must be prefixed by an array element class reference. Example: tag_1 [2,2,3].0.</li> </ol>                                                                                                    |
| Standard         | Boolean*, Byte, Char, Word, Short, BCD, DWord, Long, LBCD, Float***                                                                  | None                                                                                                    |
| String           | String                                                                                                    | <ol> <li>If accessing a single element, the Native Tag does not need to be an array.</li> <li>Note: The value of the string is the ASCII equivalent of the SINT value. Example: SINT = 65dec = "A".</li> <li>If accessing more than a single element, the Native Tag must be an array. The value of the string is the null-terminated ASCII equivalent of all the SINTs in the string.</li> <li>1 character in string = 1 SINT.</li> </ol> |

### **Examples**

Examples highlighted signify common use cases for SINT, USINT, and BYTE.

### SINT, USINT, and BYTE Atomic Tag - sinttag = 122 (decimal)

| Server Tag<br>Address | Format           | Data Type | Notes                                                   |
|-----------------------|------------------|-----------|---------------------------------------------------------|
| sinttag               | Standard         | Boolean   | Value = True                                            |
| sinttag               | Standard         | Byte      | Value = 122                                             |
| sinttag               | Standard         | Word      | Value = 122                                             |
| sinttag               | Standard         | DWord     | Value = 122                                             |
| sinttag               | Standard         | Float     | Value = 122.0                                           |
| sinttag [3]           | Array Element    | Boolean   | Invalid: Tag is not an array. Also, Boolean is invalid. |
| sinttag [3]           | Array Element    | Byte      | Invalid: Tag is not an array.                           |
| sinttag {3}           | Array w/o Offset | Byte      | Invalid: Tag is not an array.                           |
| sinttag {1}           | Array w/o Offset | Byte      | Value = [122]                                           |
| sinttag {1}           | Array w/o Offset | Boolean   | Invalid: Bad data type.                                 |
| sinttag [3] {1}       | Array w/ Offset  | Byte      | Invalid: Tag is not an array.                           |
| sinttag . 3           | Bit              | Boolean   | Value = True                                            |
| sinttag . 0 {8}       | Array w/o Offset | Boolean   | Value = [0,1,0,1,1,1,1,0]<br>Bit value of 122           |
| sinttag / 1           | String           | String    | Invalid: Syntax / data type not supported.              |
| sinttag / 4           | String           | String    | Invalid: Syntax / data type not supported.              |

### SINT, USINT, and BYTE Array Tag - sintarraytag [4,4] = [[83,73,78,84],[5,6,7,8],[9,10,11,12],[13,14,15,16]]

| Server Tag<br>Address  | Format           | Data Type | Notes                                            |
|------------------------|------------------|-----------|--------------------------------------------------|
| sintarraytag           | Standard         | Boolean   | Invalid: Tag cannot be an array.                 |
| sintarraytag           | Standard         | Byte      | Invalid: Tag cannot be an array.                 |
| sintarraytag           | Standard         | Word      | Invalid: Tag cannot be an array.                 |
| sintarraytag           | Standard         | DWord     | Invalid: Tag cannot be an array.                 |
| sintarraytag           | Standard         | Float     | Invalid: Tag cannot be an array.                 |
| sintarraytag [3]       | Array Element    | Byte      | Invalid: Server tag missing dimension 2 address. |
| sintarraytag [1,3]     | Array Element    | Boolean   | Invalid: Boolean not allowed for array elements. |
| sintarraytag [1,3]     | Array Element    | Byte      | Value = 8                                        |
| sintarraytag {10}      | Array w/o Offset | Byte      | Value = [83,73,78,84,5,6,7,8,9,10]               |
| sintarraytag {2} {5}   | Array w/o Offset | Word      | Value = [83,73,78,84,5]<br>[6,7,8,9,10]          |
| sintarraytag {1}       | Array w/o Offset | Byte      | Value = 83                                       |
| sintarraytag {1}       | Array w/o Offset | Boolean   | Invalid: Bad data type.                          |
| sintarraytag [1,3] {4} | Array w/ Offset  | Byte      | Value = [8,9,10,11]                              |
| sintarraytag . 3       | Bit              | Boolean   | Invalid: Tag must reference                      |

<sup>\*</sup>Non-zero values are clamped to True.

<sup>\*\*</sup>Each element of the array corresponds to an element in the SINT array. Arrays are not packed.

<sup>\*\*\*</sup>Float value equals the face value of Native Tag in Float form (non-IEEE Floating point number).

| Server Tag<br>Address      | Format           | Data Type | Notes                                      |
|----------------------------|------------------|-----------|--------------------------------------------|
|                            |                  |           | atomic location.                           |
| sintarraytag [1,3] . 3     | Bit              | Boolean   | Value = 1                                  |
| sintarraytag [1,3] . 0 {8} | Array w/o Offset | Boolean   | Value = [0,0,0,1,0,0,0,0]                  |
| sintarraytag / 1           | String           | String    | Invalid: Syntax / data type not supported. |
| sintarraytag / 4           | String           | String    | Invalid: Syntax / data type not supported. |

# INT, UINT, and WORD

• For more information on the format, refer to Address Formats.

| Format           | Supported Data Types                                                                                                    | Notes                                                                                                    |
|------------------|----------------------------------------------------------------------------------------------------|----------------------------------------------------------------------------------------------------|
| Array Element    | Byte, Char**, Word, Short, BCD, DWord, Long, LBCD, Float****                                                                               | The Native Tag must be an array.                                                                                                    |
| Array w/ Offset  | Byte Array, Char Array**, Word Array,<br>Short Array, BCD Array, DWord Array,<br>Long Array, LBCD Array***, Float Array<br>***,****        | The Native Tag must be an array.                                                                                                    |
| Array w/o Offset | Boolean Array Byte Array, Char Array**, Word Array, Short Array, BCD Array, DWord Array, Long Array, LBCD Array ***, Float Array ***, **** | <ol> <li>Use this case to have the bits within an INT in array form. This is not an array of INTs in Boolean notation.</li> <li>Applies to bit-within-INT only. Example: tag_1.0{16}.</li> <li>The .bit plus the array size cannot exceed 16 bits. Example: tag_1.1 {16} exceeds an INT, tag_1.0{16} does not. If accessing more than a single element, the Native Tag must be an array.</li> </ol>                                          |
| Bit              | Boolean                                                                                                    | <ol> <li>The range is limited from 0 to 15.</li> <li>If the Native Tag is an array, the bit class reference must be prefixed by an array element class reference. Example: tag_1 [2,2,3].0.</li> </ol>                                                                                                    |
| Standard         | Boolean*, Byte, Char**, Word, Short, BCD, DWord, Long, LBCD, Float****                                                                     | None                                                                                                    |
| String           | String                                                                                                    | <ol> <li>If accessing a single element, the controller tag does not need to be an array.         <ul> <li>Note: The value of the string is the ASCII equivalent of the INT value (clamped to 255). Example: INT = 65dec = "A".</li> </ul> </li> <li>If accessing more than a single element, the Native Tag must be an array. The value of the string is the null-terminated ASCII equivalent of all the INTs (clamped to 255) in</li> </ol> |

| Format | Supported Data Types | Notes                                                                                                    |
|--------|----------------------|----------------------------------------------------------------------------------------------------|
|        |                      | the string.  1 character in string = 1 INT, clamped to 255. INT strings are not packed. For greater efficiency, use SINT strings or the STRING structure instead. |

<sup>\*</sup>Non-zero values are clamped to True.

### **Examples**

Examples highlighted signify common use cases for INT, UINT, and WORD.

### INT, UINT, and WORD Atomic Tag - inttag = 65534 (decimal)

| Server Tag<br>Address | Class            | Data Type | Notes                                                       |
|-----------------------|------------------|-----------|-------------------------------------------------------------|
| inttag                | Standard         | Boolean   | Value = True                                                |
| inttag                | Standard         | Byte      | Value = 255                                                 |
| inttag                | Standard         | Word      | Value = 65534                                               |
| inttag                | Standard         | DWord     | Value = 65534                                               |
| inttag                | Standard         | Float     | Value = 65534.0                                             |
| inttag [3]            | Array Element    | Boolean   | Invalid: Tag is not an array. Also,<br>Boolean is invalid.  |
| inttag [3]            | Array Element    | Word      | Invalid: Tag is not an array.                               |
| inttag {3}            | Array w/o Offset | Word      | Invalid: Tag is not an array.                               |
| inttag {1}            | Array w/o Offset | Word      | Value = [65534]                                             |
| inttag {1}            | Array w/o Offset | Boolean   | Invalid: Bad data type.                                     |
| inttag [3] {1}        | Array w/ Offset  | Word      | Invalid: Tag is not an array.                               |
| inttag . 3            | Bit              | Boolean   | Value = True                                                |
| inttag . 0 {16}       | Array w/o Offset | Boolean   | Value = [0,1,1,1,1,1,1,1,1,1,1,1,1,1]<br>Bit value of 65534 |
| inttag / 1            | String           | String    | Invalid: Syntax / data type not supported.                  |
| inttag / 4            | String           | String    | Invalid: Syntax / data type not supported.                  |

# INT, UINT, and WORD Array Tag - intarraytag [4,4] = [[73,78,84,255], [256,257,258,259], [9,10,11,12], [13,14,15,16]]

| Server Tag<br>Address | Class         | Data Type | Notes                                 |
|-----------------------|---------------|-----------|---------------------------------------|
| intarraytag           | Standard      | Boolean   | Invalid: Tag cannot be an array.      |
| intarraytag           | Standard      | Byte      | Invalid: Tag cannot be an array.      |
| intarraytag           | Standard      | Word      | Invalid: Tag cannot be an array.      |
| intarraytag           | Standard      | DWord     | Invalid: Tag cannot be an array.      |
| intarraytag           | Standard      | Float     | Invalid: Tag cannot be an array.      |
| intarraytag [3]       | Array Element | Word      | Invalid: Server tag is missing dimen- |

<sup>\*\*</sup>Values exceeding 255 are clamped to 255.

<sup>\*\*\*</sup> Each element of the array corresponds to an element in the INT array. Arrays are not packed.

<sup>\*\*\*\*</sup>Float value equals the face value of Native Tag in Float form (non-IEEE Floating point number).

| Server Tag<br>Address      | Class            | Data Type | Notes                                                       |
|----------------------------|------------------|-----------|-------------------------------------------------------------|
|                            |                  |           | sion 2 address.                                             |
| intarraytag [1,3]          | Array Element    | Boolean   | Invalid: Boolean not allowed for array elements.            |
| intarraytag [1,3]          | Array Element    | Word      | Value = 259                                                 |
| intarraytag {10}           | Array w/o Offset | Byte      | Value = [73,78,84,255,255,255,255,255,9,10]                 |
| intarraytag {2} {5}        | Array w/o Offset | Word      | Value = [73,78,84,255,256]<br>[257,258,259,9,10]            |
| intarraytag {1}            | Array w/o Offset | Word      | Value = 73                                                  |
| intarraytag {1}            | Array w/o Offset | Boolean   | Invalid: Bad data type.                                     |
| intarraytag [1,3]<br>{4}   | Array w/ Offset  | Word      | Value = [259,9,10,11]                                       |
| intarraytag . 3            | Bit              | Boolean   | Invalid: Tag must reference atomic location.                |
| intarraytag [1,3] . 3      | Bit              | Boolean   | Value = 0                                                   |
| intarraytag [1,3] . 0 {16} | Array w/o Offset | Boolean   | Value = [1,1,0,0,0,0,0,0,1,0,0,0,0,0,0,0] Bit value for 259 |
| intarraytag / 1            | String           | String    | Invalid: Syntax / data type not supported.                  |
| intarraytag / 3            | String           | String    | Invalid: Syntax / data type not supported.                  |

# DINT, UDINT, and DWORD

• For more information on the format, refer to Address Formats.

| Format           | Supported Data Types                                                                                                    | Notes                                                                                                    |
|------------------|----------------------------------------------------------------------------------------------------|----------------------------------------------------------------------------------------------------|
| Array Element    | Byte, Char**, Word, Short, BCD***,<br>DWord, Long, LBCD, Float****                                                                 | The Native Tag must be an array.                                                                                                    |
| Array w/ Offset  | Byte Array, Char Array**, Word Array,<br>Short Array, BCD Array***, DWord Array,<br>Long Array, LBCD Array, Float Array****        | The Native Tag must be an array.                                                                                                    |
| Array w/o Offset | Boolean Array Byte Array, Char Array**, Word Array, Short Array, BCD Array***, DWord Array, Long Array, LBCD Array, Float Array*** | <ol> <li>Use this case to have the bits within an DINT in array form. This is not an array of DINTs in Boolean notation.</li> <li>Applies to bit-within-DINT only. Example: tag_1.0{32}.</li> <li>The .bit plus the array size cannot exceed 32 bits. Example: tag_1.1 {32} exceeds an DINT, tag_1.0{32} does not. If accessing more than a single element, the Native Tag must be an array.</li> </ol> |
| Bit              | Boolean                                                                                                    | <ol> <li>The range is limited from 0 to 31.</li> <li>If Native Tag is an array, bit class reference must be prefixed by an array element class reference.         Example: tag_1 [2,2,3].0.     </li> </ol>                                                                                                    |

| Format   | Supported Data Types                                                  | Notes                                                                                                    |
|----------|-----------------------------------------------------------------------|----------------------------------------------------------------------------------------------------|
| Standard | Boolean* Byte, Char** Word, Short, BCD*** DWord, Long, LBCD Float**** | None                                                                                                    |
| String   | String                                                                | <ol> <li>If accessing a single element, the controller tag does not need to be an array.</li> <li>Note: The value of the string is the ASCII equivalent of the DINT value (clamped to 255). Example: SINT = 65dec = "A".</li> <li>If accessing more than a single element, the Native Tag must be an array. The value of the string is the null-terminated ASCII equivalent of all the DINTs (clamped to 255) in the string.         <ol> <li>character in string = 1 DINT, clamped to 255.</li> <li>DINT strings are not packed. For greater efficiency, use SINT strings or the STRING structure instead.</li> </ol> </li> </ol> |

<sup>\*</sup>Non-zero values are clamped to True.

### **Examples**

Examples highlighted

DINT, UDINT, and DWORD Atomic Tag - dinttag = 70000 (decimal)

| Server Tag<br>Address | Format           | Data Type | Notes                                                                  |
|-----------------------|------------------|-----------|------------------------------------------------------------------------|
| dinttag               | Standard         | Boolean   | Value = True                                                           |
| dinttag               | Standard         | Byte      | Value = 255                                                            |
| dinttag               | Standard         | Word      | Value = 65535                                                          |
| dinttag               | Standard         | DWord     | Value = 70000                                                          |
| dinttag               | Standard         | Float     | Value = 70000.0                                                        |
| dinttag [3]           | Array Element    | Boolean   | Invalid: Tag is not an array. Also,<br>Boolean is invalid.             |
| dinttag [3]           | Array Element    | DWord     | Invalid: Tag is not an array.                                          |
| dinttag {3}           | Array w/o Offset | DWord     | Invalid: Tag is not an array.                                          |
| dinttag {1}           | Array w/o Offset | DWord     | Value = [70000]                                                        |
| dinttag {1}           | Array w/o Offset | Boolean   | Invalid: Bad data type                                                 |
| dintag [3] {1}        | Array w/ Offset  | DWord     | Invalid: Tag is not an array.                                          |
| dinttag . 3           | Bit              | Boolean   | Value = False                                                          |
| dinttag . 0 {32}      | Array w/o Offset | Boolean   | Value = [0,0,0,0,1,1,1,0,1,0,0,0,1,0,0,0,1,0,0]<br>Bit value for 70000 |
| dinttag               | String           | String    | Invalid: Syntax / data type not sup-                                   |

<sup>\*\*</sup>Values exceeding 255 are clamped to 255.

\*\*\*Values exceeding 65535 are clamped to 65535.

<sup>\*\*\*\*</sup>Float value equals face value of Native Tag in Float form (non-IEEE Floating point number).

| Server Tag<br>Address | Format | Data Type | Notes                                      |
|-----------------------|--------|-----------|--------------------------------------------|
|                       |        |           | ported.                                    |
| dinttag               | String | String    | Invalid: Syntax / data type not supported. |

## DINT, UDINT, and DWORD Array Tag - dintarraytag [4,4] = [[68,73,78,84],[256,257,258,259],[9,10,11,12], [13,14,15,16]]

| Server Tag<br>Address      | Format           | Data Type | Notes                                                   |
|----------------------------|------------------|-----------|---------------------------------------------------------|
| dintarraytag               | Standard         | Boolean   | Invalid: Tag cannot be an array.                        |
| dintarraytag               | Standard         | Byte      | Invalid: Tag cannot be an array.                        |
| dintarraytag               | Standard         | Word      | Invalid: Tag cannot be an array.                        |
| dintarraytag               | Standard         | DWord     | Invalid: Tag cannot be an array.                        |
| dintarraytag               | Standard         | Float     | Invalid: Tag cannot be an array.                        |
| dintarraytag [3]           | Array Element    | DWord     | Invalid: Server tag missing dimension 2 address.        |
| dintarraytag [1,3]         | Array Element    | Boolean   | Invalid: Boolean not allowed for array elements.        |
| dintarraytag [1,3]         | Array Element    | DWord     | Value = 259                                             |
| dintarraytag {10}          | Array w/o Offset | Byte      | Value = [68,73,78,84,255,255,255,255,9,10]              |
| dintarraytag {2}{5}        | Array w/o Offset | DWord     | Value = [68,73,78,84,256]<br>[257,258,259,9,10]         |
| dintarraytag {1}           | Array w/o Offset | DWord     | Value = 68                                              |
| dintarraytag {1}           | Array w/o Offset | Boolean   | Invalid: Bad data type.                                 |
| dintarraytag [1,3] {4}     | Array w/ Offset  | DWord     | Value = [259,9,10,11]                                   |
| dintarraytag . 3           | Bit              | Boolean   | Invalid: Tag must reference atomic location.            |
| dintarraytag [1,3] .<br>3  | Bit              | Boolean   | Value = 0                                               |
| dintarraytag [1,3] .0 {32} | Array w/o Offset | Boolean   | Value = [1,1,0,0,0,0,0,0,0,0,0,0,0,0] Bit value for 259 |
| dintarraytag               | String           | String    | Invalid: Syntax / data type not supported.              |
| dintarraytag               | String           | String    | Invalid: Syntax / data type not supported.              |

## LINT, ULINT, and LWORD

For more information on the format, refer to Address Formats.

| Format           | Supported Data Types | Notes                                                                         |
|------------------|----------------------|-------------------------------------------------------------------------------|
| Array Element    | Double*<br>Date**    | The Native Tag must be an array.                                              |
| Array w/ Offset  | Double Array*        | The Native Tag must be an array.                                              |
| Array w/o Offset | Double Array*        | If accessing more than a single element, the controller tag must be an array. |
| Bit              | Not supported.       | Not supported.                                                                |
| Standard         | Double*              | None                                                                          |

| Format | Supported Data Types | Notes          |
|--------|----------------------|----------------|
|        | Date**               |                |
| String | Not supported.       | Not supported. |

<sup>\*</sup>Double value equals the face value of controller tag in Float form (non-IEEE Floating point number).

#### **Examples**

Examples highlighted signify common use cases for LINT, ULINT, and LWORD.

LINT, ULINT, and LWORD Atomic Tag - linttag = 2007-01-01T16:46:40.000 (date) == 1.16767E+15 (decimal)

| Server Tag<br>Address | Format           | Data Type | Notes                                                   |
|-----------------------|------------------|-----------|---------------------------------------------------------|
| linttag               | Standard         | Boolean   | Invalid: Boolean is not supported.                      |
| linttag               | Standard         | Byte      | Invalid: Byte is not supported.                         |
| linttag               | Standard         | Word      | Invalid: Word is not supported.                         |
| linttag               | Standard         | Double    | Value = 1.16767E+15                                     |
| linttag               | Standard         | Date      | Value = 2007-01-<br>01T16:46:40.000*                    |
| linttag [3]           | Array Element    | Boolean   | Invalid: Tag is not an array. Also, Boolean is invalid. |
| linttag [3]           | Array Element    | Double    | Invalid: Tag is not an array.                           |
| linttag {3}           | Array w/o Offset | Double    | Invalid: Tag is not an array.                           |
| linttag {1}           | Array w/o Offset | Double    | Value = [1.16767E+15]                                   |
| linttag {1}           | Array w/o Offset | Boolean   | Invalid: Bad data type.                                 |
| lintag [3] {1}        | Array w/ Offset  | Double    | Invalid: Tag is not an array.                           |
| linttag . 3           | Bit              | Boolean   | Invalid: Syntax/data type not supported.                |
| linttag / 1           | String           | String    | Invalid: Syntax/data type not supported.                |

<sup>\*</sup>Date values are in universal time (UTC), not localized time.

LINT, ULINT, and LWORD Array Tag - dintarraytag [2,2] = [0, 1.16767E+15],[9.4666E+14, 9.46746E+14] where: 1.16767E+15 == 2007-01-01T16:46:40.000 (date) 9.4666E+14 == 1999-12-31T17:06:40.000 9.46746E+14 == 2000-01-1T17:00:00.000 0 == 1970-01-01T00:00:00.000

| Server Tag<br>Address | Format        | Data Type | Notes                                            |
|-----------------------|---------------|-----------|--------------------------------------------------|
| lintarraytag          | Standard      | Boolean   | Invalid: Boolean not supported.                  |
| lintarraytag          | Standard      | Byte      | Invalid: Byte not supported.                     |
| lintarraytag          | Standard      | Word      | Invalid: Word not supported.                     |
| lintarraytag          | Standard      | Double    | Invalid: Tag cannot be an array.                 |
| lintarraytag          | Standard      | Date      | Invalid: Tag cannot be an array.                 |
| lintarraytag [1]      | Array Element | Double    | Invalid: Server tag missing dimension 2 address. |
| lintarraytag [1,1]    | Array Element | Boolean   | Invalid: Boolean not allowed for array elements. |

<sup>\*\*</sup>Date values are in universal time (UTC), not localized time.

| Server Tag<br>Address  | Format           | Data Type | Notes                                                 |
|------------------------|------------------|-----------|-------------------------------------------------------|
| lintarraytag [1,1]     | Array Element    | Double    | Value = 9.46746E+14                                   |
| lintarraytag [1,1]     | Array Element    | Date      | Value = 2000-01-<br>01T17:00:00.000*                  |
| lintarraytag {4}       | Array w/o Offset | Double    | Value = [0, 1.16767E+15,<br>9.4666E+14, 9.46746E+14]  |
| lintarraytag {2} {2}   | Array w/o Offset | Double    | Value = [0, 1.16767E+15][<br>9.4666E+14, 9.46746E+14] |
| lintarraytag {4}       | Array w/o Offset | Date      | Invalid: Date array not supported.                    |
| lintarraytag {1}       | Array w/o Offset | Double    | Value = 0                                             |
| lintarraytag {1}       | Array w/o Offset | Boolean   | Invalid: Bad data type.                               |
| lintarraytag [0,1] {2} | Array w/ Offset  | Double    | Value = [1.16767E+15,<br>9.4666E+14]                  |
| lintarraytag . 3       | Bit              | Boolean   | Invalid: Syntax/data type not supported.              |
| lintarraytag / 1       | String           | String    | Invalid: Syntax/data type not supported.              |

<sup>\*</sup>Date values are in universal time (UTC), not localized time.

## **REAL**

For more information on the format, refer to Address Formats.

| Format           | Supported Data Types                                                                                                    | Notes                                                                                                    |
|------------------|----------------------------------------------------------------------------------------------------|----------------------------------------------------------------------------------------------------|
| Array Element    | Byte, Char**, Word, Short, BCD***,<br>DWord, Long, LBCD, Float****                                                                  | The Native Tag must be an array.                                                                                                    |
| Array w/ Offset  | Byte Array, Char Array**, Word Array,<br>Short Array, BCD Array***, DWord Array,<br>Long Array, LBCD Array, Float Array****         | The Native Tag must be an array.                                                                                                    |
| Array w/o Offset | Boolean Array Byte Array, Char Array**, Word Array, Short Array, BCD Array***, DWord Array, Long Array, LBCD Array, Float Array**** | <ol> <li>Use this case to have the bits within a REAL in array form. This is not an array of REALs in Boolean notation.</li> <li>Applies to bit-within-REAL only. Example: tag_1.0{32}.</li> <li>The .bit plus the array size cannot exceed 32 bits. Example: tag_1.1 {32} exceeds a REAL, tag_1.0{32} does not. If accessing more than a single element, the Native Tag must be an array.</li> </ol> |
| Bit              | Boolean                                                                                                    | <ol> <li>The range is limited from 0 to 31.</li> <li>If the Native Tag is an array, the bit class reference must be prefixed by an array element class reference. Example: tag_1 [2,2,3].0.</li> <li>Note: Float is cast to a DWord to allow referencing of bits.</li> </ol>                                                                                                    |
| Standard         | Boolean*<br>Byte, Char**                                                                                                    | None                                                                                                    |

| Format | Supported Data Types                            | Notes                                                                                                    |
|--------|-------------------------------------------------|----------------------------------------------------------------------------------------------------|
|        | Word, Short, BCD*** DWord, Long, LBCD Float**** |                                                                                                    |
| String | String                                          | <ol> <li>If accessing a single element, the controller tag does not need to be an array.         <ul> <li>Note: The value of the string is the ASCII equivalent of the REAL value (clamped to 255). Example: SINT = 65dec = "A".</li> </ul> </li> <li>If accessing more than a single element, the Native Tag must be an array. The value of the string is the null-terminated ASCII equivalent of all the REALs (clamped to 255) in the string.         <ul> <li>1 character in string = 1 REAL, clamped to 255.</li> <li>REAL strings are not packed. For greater efficiency, use SINT strings or the STRING structure instead.</li> </ul> </li> </ol> |

## **Examples**

Examples highlighted signify common use cases.

## REAL Atomic Tag - realtag = 512.5 (decimal)

| Server Tag<br>Address | Format           | Data Type | Notes                                                       |
|-----------------------|------------------|-----------|-------------------------------------------------------------|
| realtag               | Standard         | Boolean   | Value = True                                                |
| realtag               | Standard         | Byte      | Value = 255                                                 |
| realtag               | Standard         | Word      | Value = 512                                                 |
| realtag               | Standard         | DWord     | Value = 512                                                 |
| realtag               | Standard         | Float     | Value = 512.5                                               |
| realtag [3]           | Array Element    | Boolean   | Invalid: Tag is not an array. Also,<br>Boolean is invalid.  |
| realtag [3]           | Array Element    | DWord     | Invalid: Tag is not an array.                               |
| realtag {3}           | Array w/o Offset | DWord     | Invalid: Tag is not an array.                               |
| realtag {1}           | Array w/o Offset | Float     | Value = [512.5]                                             |
| realtag {1}           | Array w/o Offset | Boolean   | Invalid: Bad data type.                                     |
| realtag [3] {1}       | Array w/ Offset  | Float     | Invalid: Tag is not an array.                               |
| realtag . 3           | Bit              | Boolean   | Value = True                                                |
| realtag . 0 {32}      | Array w/o Offset | Boolean   | Value = [0,0,0,0,0,0,0,0,1,0,0,0,0,0,0,0] Bit value for 512 |
| realtag               | String           | String    | Invalid: Syntax / data type not supported.                  |
| realtag               | String           | String    | Invalid: Syntax / data type not sup-                        |

<sup>\*</sup>Non-zero values are clamped to True.
\*\*Values exceeding 255 are clamped to 255.
\*\*\*Values exceeding 65535 are clamped to 65535.

<sup>\*\*\*\*</sup>Float value is a valid IEEE single precision Floating point number.

| Server Tag<br>Address | Format | Data Type | Notes   |
|-----------------------|--------|-----------|---------|
|                       |        |           | ported. |

## $\label{eq:REAL Array Tag-real array Tag-real arr$

| Server Tag<br>Address       | Format           | Data Type | Notes                                                           |
|-----------------------------|------------------|-----------|-----------------------------------------------------------------|
| realarraytag                | Standard         | Boolean   | Invalid: Tag cannot be an array.                                |
| realarraytag                | Standard         | Byte      | Invalid: Tag cannot be an array.                                |
| realarraytag                | Standard         | Word      | Invalid: Tag cannot be an array.                                |
| realarraytag                | Standard         | DWord     | Invalid: Tag cannot be an array.                                |
| realarraytag                | Standard         | Float     | Invalid: Tag cannot be an array.                                |
| realarraytag [3]            | Array Element    | Float     | Invalid: Server tag missing dimension 2 address.                |
| realarraytag [1,3]          | Array Element    | Boolean   | Invalid: Boolean not allowed for array elements.                |
| realarraytag [1,3]          | Array Element    | Float     | Value = 259.8                                                   |
| realarraytag {10}           | Array w/o Offset | Byte      | Value = [82,69,65,76,255,255,255,255,9,10]                      |
| realarraytag {2} {5}        | Array w/o Offset | Float     | Value = [82.1,69.2,65.3,76.4,256.5]<br>[257.6,258.7,259.8,9,10] |
| realarraytag {1}            | Array w/o Offset | Float     | Value = 82.1                                                    |
| realarraytag {1}            | Array w/o Offset | Boolean   | Invalid: Bad data type.                                         |
| realarraytag [1,3] {4}      | Array w/ Offset  | Float     | Value = [259.8,9.0,10.0,11.0]                                   |
| realarraytag . 3            | Bit              | Boolean   | Invalid: Tag must reference atomic location.                    |
| realarraytag [1,3] .<br>3   | Bit              | Boolean   | Value = 0                                                       |
| realarraytag [1,3] . 0 {32} | Array w/o Offset | Boolean   | Value = [1,1,0,0,0,0,0,0,1,0,0,0,0,0,0,0] Bit value for 259     |
| realarraytag                | String           | String    | Invalid: Syntax / data type not supported.                      |
| realarraytag                | String           | String    | Invalid: Syntax / data type not supported.                      |

## **LREAL**

For more information on the format, refer to <u>Address Formats</u>.

| Format           | Supported Data Types | Notes                                                                     |
|------------------|----------------------|---------------------------------------------------------------------------|
| Array Element    | Double*              | The Native Tag must be an array.                                          |
| Array w/ Offset  | Double Array         | The Native Tag must be an array.                                          |
| Array w/o Offset | Double Array         | If accessing more than a single element, the Native Tag must be an array. |
| Bit              | Boolean              | Invalid: Syntax/Data type not supported.                                  |
| Standard         | Double*              | None                                                                      |
| String           | String               | Invalid: Syntax/Data type not supported.                                  |

<sup>\*</sup>Double value is a valid IEEE double precision Floating point number.

## **Examples**

Examples **highlighted** signify common use cases.

## LREAL Atomic Tag - Irealtag = 512.5 (decimal)

| Server Tag<br>Address | Format           | Data Type | Notes                                                    |
|-----------------------|------------------|-----------|----------------------------------------------------------|
| Irealtag              | Standard         | Boolean   | Invalid: Data type not supported.                        |
| Irealtag              | Standard         | Byte      | Invalid: Data type not supported.                        |
| Irealtag              | Standard         | Word      | Invalid: Data type not supported.                        |
| Irealtag              | Standard         | DWord     | Invalid: Data type not supported.                        |
| Irealtag              | Standard         | Double    | Value = 512.5                                            |
| Irealtag [3]          | Array Element    | Boolean   | Invalid: Tag is not an array, and<br>Boolean is invalid. |
| Irealtag [3]          | Array Element    | DWord     | Invalid: Tag is not an array.                            |
| Irealtag {3}          | Array w/o Offset | DWord     | Invalid: Tag is not an array.                            |
| Irealtag {1}          | Array w/o Offset | Double    | Value = [512.5]                                          |
| Irealtag {1}          | Array w/o Offset | Boolean   | Invalid: Bad data type.                                  |
| Irealtag [3] {1}      | Array w/ Offset  | Float     | Invalid: Tag is not an array.                            |
| Irealtag . 3          | Bit              | Boolean   | Invalid: Data type not supported.                        |
| Irealtag . 0 (32)     | Array w/o Offset | Boolean   | Invalid: Data type not supported.                        |
| Irealtag              | String           | String    | Invalid: Syntax / data type not supported.               |
| Irealtag              | String           | String    | Invalid: Syntax / data type not supported.               |

## LREAL Array Tag - realarraytag [4,4] = [[82.1,69.2,65.3,76.4],[256.5,257.6,258.7,259.8],[9.0,10.0,11.0,12.0], [13.0,14.0,15.0,16.0]]

| Server Tag<br>Address   | Format           | Data Type | Notes                                                        |
|-------------------------|------------------|-----------|--------------------------------------------------------------|
| Irealarraytag           | Standard         | Boolean   | Invalid: Tag cannot be an array.                             |
| Irealarraytag           | Standard         | Byte      | Invalid: Tag cannot be an array.                             |
| Irealarraytag           | Standard         | Word      | Invalid: Tag cannot be an array.                             |
| Irealarraytag           | Standard         | DWord     | Invalid: Tag cannot be an array.                             |
| Irealarraytag           | Standard         | Double    | Invalid: Tag cannot be an array.                             |
| Irealarraytag [3]       | Array Element    | Double    | Invalid: Server tag missing dimension 2 address.             |
| Irealarraytag [1,3]     | Array Element    | Boolean   | Invalid: Boolean not allowed for array elements.             |
| Irealarraytag [1,3]     | Array Element    | Double    | Value = 259.8                                                |
| Irealarraytag (10)      | Array w/o Offset | Byte      | Invalid: Data type not supported.                            |
| Irealarraytag {2} {5}   | Array w/o Offset | Double    | Value = [82.1,69.2,65.3,76.4,256.5] [257.6,258.7,259.8,9,10] |
| Irealarraytag {1}       | Array w/o Offset | Double    | Value = 82.1                                                 |
| Irealarraytag {1}       | Array w/o Offset | Boolean   | Invalid: Bad data type.                                      |
| Irealarraytag [1,3] {4} | Array w/ Offset  | Double    | Value = [259.8,9.0,10.0,11.0]                                |
| Irealarraytag . 3       | Bit              | Boolean   | Invalid: Tag must reference atomic location.                 |

| Server Tag<br>Address        | Format           | Data Type | Notes                                      |
|------------------------------|------------------|-----------|--------------------------------------------|
| Irealarraytag [1,3] . 3      | Bit              | Boolean   | Value = 0                                  |
| Irealarraytag [1,3] . 0 {32} | Array w/o Offset | Boolean   | Invalid: Syntax/Data type not supported.   |
| Irealarraytag                | String           | String    | Invalid: Syntax / data type not supported. |
| Irealarraytag                | String           | String    | Invalid: Syntax / data type not supported. |

## SHORT\_STRING

For more information on the format, refer to Address Formats.

| Format           | Supported Data<br>Types | Notes                                                                                                    |
|------------------|-------------------------|----------------------------------------------------------------------------------------------------|
| Array Element    | String                  | The Native Tag must be an array.                                                                                                    |
| Array w/ Offset  | N/A                     | N/A                                                                                                    |
| Array w/o Offset | N/A                     | N/A                                                                                                    |
| Bit              | N/A                     | N/A                                                                                                    |
| Standard         | String                  | The length of the string is based on the length encoding contained within the Native Tag. If the string contains non-printable characters, these are included in the string. |
| String           | N/A                     | The length of the string needs to be specified in the tag address.                                                                                                    |

## **Examples**

Examples highlighted signify common use cases.

## SHORT\_STRING Atomic Tag - stringtag = "mystring"

| Server Tag<br>Address | Format           | Data Type | Notes                                                 |
|-----------------------|------------------|-----------|-------------------------------------------------------|
| stringtag             | Standard         | String    | Value = mystring.                                     |
| stringtag             | Standard         | Byte      | Invalid: Byte is not supported.                       |
| stringtag             | Standard         | Word      | Invalid: Word is not supported.                       |
| stringtag [3]         | Array Element    | Boolean   | Invalid: Tag is not an array, and Boolean is invalid. |
| stringtag [3]         | Array Element    | Double    | Invalid: Tag is not an array.                         |
| stringtag {3}         | Array w/o Offset | Double    | Invalid: Tag is not an array.                         |
| stringtag {1}         | Array w/o Offset | Double    | Value = [1.16767E+15].                                |
| stringtag {1}         | Array w/o Offset | Boolean   | Invalid: Bad data type.                               |
| lintag [3] {1}        | Array w/ Offset  | Double    | Invalid: Tag is not an array.                         |
| stringtag . 3         | Bit              | Boolean   | Invalid: Syntax/data type not supported.              |
| stringtag / 1         | String           | String    | Invalid: Syntax/data type not supported.              |

## SHORT\_STRING Array Tag - stringarraytag[2,2] = [one,two].[three,four]

| Server Tag<br>Address | Format   | Data Type | Notes                           |
|-----------------------|----------|-----------|---------------------------------|
| stringarraytag        | Standard | Boolean   | Invalid: Boolean not supported. |
| stringarraytag        | Standard | Byte      | Invalid: Byte not supported.    |

| Server Tag<br>Address     | Format           | Data Type | Notes                                            |
|---------------------------|------------------|-----------|--------------------------------------------------|
| stringarraytag            | Standard         | Word      | Invalid: Word not supported.                     |
| stringarraytag            | Standard         | Double    | Invalid: Tag cannot be an array.                 |
| stringarraytag            | Standard         | Date      | Invalid: Tag cannot be an array.                 |
| stringarraytag [1]        | Array Element    | Double    | Invalid: Server tag missing dimension 2 address. |
| stringarraytag [1,1]      | Array Element    | Boolean   | Invalid: Boolean not allowed for array elements. |
| stringarraytag [1,1]      | Array Element    | String    | Value: "four"                                    |
| stringarraytag {4}        | Array w/o Offset | String    | Invalid: String array not supported.             |
| stringarraytag {2} {2}    | Array w/o Offset | String    | Invalid: String array not supported.             |
| stringarraytag {1}        | Array w/o Offset | Boolean   | Invalid: Bad data type.                          |
| stringarraytag [0, 1] {2} | Array w/ Offset  | String    | Value: "three"                                   |
| stringarraytag . 3        | Bit              | Boolean   | Invalid: Syntax/data type not supported.         |
| stringarraytag / 1        | String           | String    | Invalid: Syntax not supported.                   |

## **Error Codes**

The following sections define error codes that may be encountered in the server's Event Log. For more information on a specific error code type, select a link from the list below.

Encapsulation Protocol Error Codes
CIP Error Codes

## **Encapsulation Protocol Error Codes**

The following error codes are in hexadecimal.

| Error Code | Description                              |
|------------|------------------------------------------|
| 0001       | Command not handled                      |
| 0002       | Memory not available for command         |
| 0003       | Poorly formed or incomplete data         |
| 0064       | Invalid Session ID                       |
| 0065       | Invalid length in header                 |
| 0069       | Requested protocol version not supported |
| 0070       | Invalid Target ID                        |

## **CIP Error Codes**

The following error codes are in hexadecimal.

| Error Code | Description                                       |
|------------|---------------------------------------------------|
| 0001       | Connection Failure*                               |
| 0002       | Insufficient resources                            |
| 0003       | Value invalid                                     |
| 0004       | IOI could not be deciphered or tag does not exist |
| 0005       | Unknown destination                               |

| Error Code | Description                                                       |
|------------|-------------------------------------------------------------------|
| 0006       | Data requested would not fit in response packet                   |
| 0007       | Loss of connection                                                |
| 0008       | Unsupported service                                               |
| 0009       | Error in data segment or invalid attribute value                  |
| 000A       | Attribute list error                                              |
| 000B       | State already exists                                              |
| 000C       | Object Model conflict                                             |
| 000D       | Object already exists                                             |
| 000E       | Attribute not configurable                                        |
| 000F       | Permission denied                                                 |
| 0010       | Device state conflict                                             |
| 0011       | Reply will not fit                                                |
| 0012       | Fragment primitive                                                |
| 0013       | Insufficient command data/parameters specified to execute service |
| 0014       | Attribute not supported                                           |
| 0015       | Too much data specified                                           |
| 001A       | Bridge request too large                                          |
| 001B       | Bridge response too large                                         |
| 001C       | Attribute list shortage                                           |
| 001D       | Invalid attribute list                                            |
| 001E       | Embedded service error                                            |
| 001F       | Failure during connection**                                       |
| 0022       | Invalid reply received                                            |
| 0025       | Key segment error                                                 |
| 0026       | Number of IOI words specified does not match IOI word count       |
| 0027       | Unexpected attribute in list                                      |

\*See Also: 0x0001 Extended Error Codes
\*\*See Also: 0x001F Extended Error Codes

## Allen-Bradley Specific Error Codes

| Error Code (hex) | Description    |
|------------------|----------------|
| 00FF             | General Error* |

- \*See Also: 0x00FF Extended Error Codes
   For unlisted error codes, refer to the Rockwell Automation documentation.

## 0x0001 Extended Error Codes

The following error codes are in hexadecimal.

| Error Code | Description             |
|------------|-------------------------|
| 0100       | Connection in use       |
| 0103       | Transport not supported |
| 0106       | Ownership conflict      |
| 0107       | Connection not found    |
| 0108       | Invalid connection type |
| 0109       | Invalid connection size |

| Error Code | Description                      |
|------------|----------------------------------|
| 0110       | Module not configured            |
| 0111       | EPR not supported                |
| 0114       | Wrong module                     |
| 0115       | Wrong device type                |
| 0116       | Wrong revision                   |
| 0118       | Invalid configuration format     |
| 011A       | Application out of connections   |
| 0203       | Connection timeout               |
| 0204       | Unconnected message timeout      |
| 0205       | Unconnected send parameter error |
| 0206       | Message too large                |
| 0301       | No buffer memory                 |
| 0302       | Bandwidth not available          |
| 0303       | No screeners available           |
| 0305       | Signature match                  |
| 0311       | Port not available               |
| 0312       | Link address not available       |
| 0315       | Invalid segment type             |
| 0317       | Connection not scheduled         |
| 0318       | Link address to self is invalid  |

For unlisted error codes, refer to the Rockwell Automation documentation.

## 0x001F Extended Error Codes

The following error codes are in hexadecimal.

| Error Code | Description          |
|------------|----------------------|
| 0203       | Connection timed out |

For unlisted error codes, refer to the Rockwell Automation documentation.

## 0x00FF Extended Error Codes

The following error codes are in hexadecimal.

| Error Code | Description                                 |
|------------|---------------------------------------------|
| 2104       | Address out of range                        |
| 2105       | Attempt to access beyond end of data object |
| 2106       | Data in use                                 |
| 2107       | Data type is invalid or not supported       |

For unlisted error codes, refer to the Rockwell Automation documentation.

## **Event Log Messages**

The following information concerns messages posted to the Event Log pane in the main user interface. Consult the OPC server help on filtering and sorting the Event Log detail view. Server help contains many common messages, so should also be searched. Generally, the type of message (informational, warning) and troubleshooting information is provided whenever possible.

Tip: Messages that originate from a data source (such as third-party software, including databases) are presented through the Event Log. Troubleshooting steps should include researching those messages online and in vendor documentation.

Controller not supported. | Vendor ID = <vendor>, Product type = <type>, Product code = <code>, Product name = 'roduct>'.

## **Error Type:**

Warning

#### Frame received from device contains errors.

#### **Error Type:**

Warning

#### **Possible Cause:**

- 1. The packets are misaligned (due to connection/disconnection between the PC and device).
- 2. There is bad cabling connecting the device causing noise.
- 3. An incorrect frame size was received.
- 4. There is a TNS mismatch.
- 5. An invalid response command was returned from the device.

#### Possible Solution:

While the driver can recover from this error without intervention, there may be an issues with the cabling or the device itself that should be corrected.

Write request for tag failed due to a framing error. | Tag address = '<address>'.

## **Error Type:**

Warning

#### Possible Cause:

- 1. A write request for the specified tag failed after so many retries due to an incorrect request service code.
- 2. A write request for the specified tag failed after so many retries because the number of bytes received was more or fewer than expected.

#### **Possible Solution:**

- 1. There may be an issue with the cabling or the device itself.
- 2. Increase the retry attempts to give the driver more opportunities to recover from this error.

Read request for tag failed due to a framing error. | Tag address = '<address>'.

#### **Error Type:**

Warning

#### Possible Cause:

- 1. A read request for the specified tag failed after so many retries due to an incorrect request service code.
- 2. A read request for the specified tag failed after so many retries because the number of bytes received was more or fewer than expected.

#### Possible Solution:

- 1. There may be an issue with the cabling or the device itself.
- 2. Increase the retry attempts to give the driver more opportunities to recover from this error.

## Block read request failed due to a framing error. | Block start = '<address>', Block size = <number> (elements).

## **Error Type:**

Warning

#### Possible Cause:

- 1. A read request for the specified tag failed after so many retries due to an incorrect request service code.
- 2. A read request for the specified tag failed after so many retries because the number of bytes received was more or fewer than expected.

#### Possible Solution:

- 1. There may be an issue with the cabling or the device itself.
- 2. Increase the retry attempts to give the driver more opportunities to recover from this error.

# Unable to write to tag on device. | Tag address = '<address>', CIP error = <code>, Extended error = <code>.

## **Error Type:**

Warning

#### **Possible Cause:**

The device returned an error within the CIP portion of the packet during a write request for the specified tag.

#### Possible Solution:

The solution depends on the error codes returned. Consult the CIP and Extended code definitions.

### See Also:

CIP Error Codes

## Unable to read tag from device. | Tag address = '<address>', CIP error = <code>, Extended error = <code>.

#### **Error Type:**

Warning

#### Possible Cause:

The device returned an error within the CIP portion of the packet during a read request for the specified tag.

#### Possible Solution:

The solution depends on the error codes returned. Consult the CIP and Extended code definitions.

#### See Also:

**CIP Error Codes** 

Unable to read block from device. | Block start = '<address>', Block size = <number>, CIP error = <code>, Extended error = <code>.

#### **Error Type:**

Warning

#### Possible Cause:

The device returned an error within the CIP portion of the packet during a block read request for the specified tag.

#### Possible Solution:

The solution depends on the error codes returned. Consult the CIP and Extended code definitions.

#### See Also:

**CIP Error Codes** 

Unable to write to tag on device. Controller tag data type unknown. | Tag address = '<address>', Unknown data type = <type>.

#### Error Type:

Warning

#### Possible Cause:

A write request for the specified tag failed because the Native Tag data type is not currently supported.

#### Possible Solution:

Contact Technical Support to request that support may be added for this type.

Unable to read tag from device. Controller tag data type unknown. Tag deactivated. | Tag address = '<address>', Unknown data type = <type>.

#### Error Type:

Warning

#### Possible Cause:

A write request for the specified tag failed because the Native Tag data type is not currently supported.

#### Possible Solution:

Contact Technical Support to request that support may be added for this type.

Unable to read block from device. Controller tag data type unknown. Block deactivated. | Block start = '<address>', Block size = <number>, Unknown data type = <type>.

#### Error Type:

Warning

#### Possible Cause:

A write request for the specified tag failed because the Native Tag data type is not currently supported.

#### Possible Solution:

Contact Technical Support to request that support may be added for this type.

# Unable to write to tag on device. Data type not supported. | Tag address = '<address>', Unsupported data type = '<type>'.

#### **Error Type:**

Warning

#### **Possible Cause:**

A write request for the specified tag failed because the client tag data type is not supported.

#### Possible Solution:

Change the tag data type to one that is supported. In response to this error, the tag is deactivated and not processed again.

#### See Also:

Addressing Atomic Data Types

Unable to read tag from device. Data type not supported. Tag deactivated. | Tag address = '<address>', Unsupported data type = '<type>'.

## **Error Type:**

Warning

#### Possible Cause:

A read request for the specified tag failed because the client tag data type is not supported.

#### Possible Solution:

Change the tag data type to one that is supported. In response to this error, the tag is deactivated and not processed again.

#### See Also:

Addressing Atomic Data Types

Unable to read block from device. Data type not supported. Block deactivated. | Block start = '<address>', Block size = <number> (elements), Unsupported data type = '<type>'.

### **Error Type:**

Warning

#### Possible Cause:

A read request for the specified tag failed because the client tag data type is not supported.

#### Possible Solution:

Change the tag data type to one that is supported. In response to this error, the tag is deactivated and not processed again.

#### See Also:

Addressing Atomic Data Types

Unable to write to tag. Data type is illegal for tag. | Tag address = '<address>', Illegal data type = '<type>'.

### **Error Type:**

Warning

#### Possible Cause:

A request for the specified tag failed because the tag data type is not supported.

#### Possible Solution:

Change the tag data type to one that is supported. For example, data type Short is illegal for a BOOL array Native Tag. Changing the data type to Boolean remedies the problem.

#### See Also:

Addressing Atomic Data Types

Unable to read tag from device. Data type is illegal for this tag. Tag deactivated. | Tag address = '<address>', Illegal data type = '<type>'.

#### **Error Type:**

Warning

#### Possible Cause:

A request for the specified tag failed because the tag data type is not supported.

#### Possible Solution:

Change the tag data type to one that is supported. For example, data type Short is illegal for a BOOL array Native Tag. Changing the data type to Boolean remedies the problem.

#### See Also:

Addressing Atomic Data Types

Unable to read block from device. Data type is illegal for this block. Block deactivated. | Block start = '<address>', Block size = <number> (elements), Illegal data type = '<type>'.

#### **Error Type:**

Warning

#### **Possible Cause:**

A request for the specified tag failed because the tag data type is not supported.

#### Possible Solution:

Change the tag data type to one that is supported. For example, data type Short is illegal for a BOOL array Native Tag. Changing the data type to Boolean remedies the problem.

#### See Also:

Addressing Atomic Data Types

Unable to write to tag on device. Tag does not support multi-element arrays. | Tag address = '<address>'.

#### Error Type:

Warning

#### Possible Cause:

A read request for the specified tag failed because the driver does not support multi-element array access to the given Native Tag.

#### **Possible Solution:**

Change the tag data type or address to one that is supported.

#### See Also:

Addressing Atomic Data Types

# Unable to read tag from device. Tag does not support multi-element arrays. Tag deactivated. | Tag address = '<address>'.

## Error Type:

Warning

#### **Possible Cause:**

A read request for the specified tag failed because the driver does not support multi-element array access to the given Native Tag.

#### Possible Solution:

Change the tag data type or address to one that is supported. In response to this error, the tag is deactivated and not processed again.

#### See Also:

Addressing Atomic Data Types

## Unable to read block from device. Block does not support multi-element arrays. Block deactivated. | Block start = '<address>', Block size = <number> (elements).

### **Error Type:**

Warning

#### Possible Cause:

A read request for the specified tag failed because the driver does not support multi-element array access to the given Native Tag.

#### Possible Solution:

Change the tag data type or address to one that is supported. In response to this error, the block is deactivated and not processed again.

#### See Also:

Addressing Atomic Data Types

## Unable to write to tag on device. | Tag address = '<address>'.

## **Error Type:**

Warning

#### Possible Cause:

- 1. The connection between the device and the host PC is broken.
- 2. The communication parameters for the connection are incorrect.
- 3. The named device may have been assigned an incorrect address.

#### Possible Solution:

- 1. Verify the cabling between the PC and the device.
- 2. Verify that the correct port has been specified for the named device.
- 3. Verify that the address given to the named device matches that of the actual device.

#### Note:

In response to this error, the tag is deactivated and not processed again.

## Unable to read tag from device. Tag deactivated. | Tag address = '<address>'.

### **Error Type:**

Warning

#### Possible Cause:

- 1. The connection between the device and the host PC is broken.
- 2. The communication parameters for the connection are incorrect.
- 3. The named device may have been assigned an incorrect address.

#### Possible Solution:

- 1. Verify the cabling between the PC and the device.
- 2. Verify that the correct port has been specified for the named device.
- 3. Verify that the address given to the named device matches that of the actual device.

#### Note:

In response to this error, the tag is deactivated and not processed again.

## Unable to read block from device. Block deactivated. | Block start = '<address>', Block size = <number>.

## **Error Type:**

Warning

#### **Possible Cause:**

- 1. The connection between the device and the host PC is broken.
- 2. The communication parameters for the connection are incorrect.
- 3. The named device may have been assigned an incorrect address.

## **Possible Solution:**

- 1. Verify the cabling between the PC and the device.
- 2. Verify that the correct port has been specified for the named device.
- 3. Verify that the address given to the named device matches that of the actual device.

#### Note:

In response to this error, the block is deactivated and not processed again.

## Device responded with CIP error. | Status code = <code>, Extended status code = <code>.

## Error Type:

Warning

#### Possible Cause:

The device returned an error within the CIP portion of the packet during a request. All reads and writes within the request failed.

#### **Possible Solution:**

The solution depends on the error codes returned. Consult the CIP codes.

## Memory could not be allocated for tag. | Tag address = '<address>'.

#### **Error Type:**

Warning

#### **Possible Cause:**

The resources needed to build a tag could not be allocated. The tag is not added to the project.

#### Possible Solution:

Close any unused applications and/or increase the amount of virtual memory and try again.

## Device responded with DF1 error.

## Error Type:

Warning

#### Possible Cause:

The server sent an invalid response.

#### Possible Solution:

- 1. The driver attempts to recover from this error.
- 2. The solution depends on the error codes returned by the device.

#### See Also:

**Error Matrix** 

## Unable to read tag from device. Internal memory is invalid. | Tag address = '<address>'.

## Error Type:

Warning

# Unable to read tag from device. Data type is illegal for tag. | Tag address = '<address>', Illegal data type = '<type>'.

#### **Error Type:**

Warning

## Possible Cause:

A request for the specified tag failed because the tag data type is not supported.

#### Possible Solution:

- 1. Verify or correct the data type requested.
- 2. Change the tag data type to one that is supported. For example, data type Short is illegal for a BOOL array Native Tag. Changing the data type to Boolean remedies the problem.

#### See Also:

Addressing Atomic Data Types

# Unable to read tag from device. Internal memory is invalid. Tag deactivated. | Tag address = '<address>'.

#### **Error Type:**

Warning

Unable to read block from device. Internal memory is invalid. Block deactivated. | Block start = '<address>', Block size = <number> (elements).

## **Error Type:**

Warning

Unable to write to address on device. Internal memory is invalid. | Tag address = '<address>'.

## **Error Type:**

Warning

Unable to read block from device. Block deactivated. | Block start = '<address>', Block size = <number>, CIP error = <code>, Extended error = <code>.

#### **Error Type:**

Warning

#### Possible Cause:

- 1. The connection between the device and the host PC is broken.
- 2. The communication parameters for the connection are incorrect.

#### Possible Solution:

- 1. Verify the cabling between the PC and the device.
- 2. Verify that the correct port has been specified for the named device.
- 3. Verify that the address given to the named device matches that of the actual device.

## Note:

In response to this error, elements of the block are deactivated and not processed again.

#### See Also:

**CIP Error Codes** 

Device identity details. | ID = <ID>, Vendor ID = <vendor>, Product Type = <type>, Product Code = <code>, Revision = '<revision>', Product Name = 'product>', Product S/N = <number>.

## **Error Type:**

Informational

Device does not support Fragmented Read/Write Services. Automatically falling back to Non-Fragmented Services.

#### **Error Type:**

Informational

## Glossary

## Native Tag-Based Addressing

| Term                         | Definition                                                                                                    |
|------------------------------|----------------------------------------------------------------------------------------------------|
| Array Element                | Element within a native Array Tag. For client / server access, the element must be an atomic. For example, ARRAYTAG [0].                                                                                       |
| Array with Offset            | Client / server array tag whose address has a native Array Element specified. For example, ARRAYTAG [0] {5}.                                                                                                   |
| Array w/o Offset             | Client / server array tag whose address has no native Array Element specified. For example, ARRAYTAG {5}.                                                                                                    |
| Atomic Data Type             | A pre-defined, non-structured Native data type. For example, SINT, DINT.                                                                                                    |
| Atomic Tag                   | A Native Tag defined with an Atomic Data Type.                                                                                                    |
| Client                       | An HMI / SCADA or data bridging software package utilizing OPC, DDE, or proprietary client/server protocol to interface with the server.                                                                       |
| Client / Server Data<br>Type | Data type for tags defined statically in the server or dynamically in a client. The data types supported in the client depends on the client in use.*                                                          |
| Client / Server Tag          | Tag defined statically in the server or dynamically in a client. These tags are different entities than Native Tags. A Native Tag name becomes a client / server Tag address when referencing such Native Tag. |
| Client / Server Array        | Row x column data presentation format supported by the server and by some clients. Not all clients support arrays.                                                                                             |
| CCW                          | Connected Components Workbench.                                                                                                    |
| Native Data Type             | A data type defined in CCW for Micro800 controllers.                                                                                                    |
| Native Tag                   | A tag defined in CCW for Micro800 controllers.                                                                                                    |
| Native Array Data<br>Type    | A multi-dimensional array (1, 2 or 3 dimensions possible) supported in CCW for Micro800 controllers. All atomic data types support Native Arrays. Not all structured data types support Native Arrays.         |
| Array Tag                    | A Native Tag defined with a native Array Data Type.                                                                                                    |
| Pre-Defined Data<br>Type     | A Native data type supported and pre-defined by CCW for Micro800 controllers.*                                                                                                    |
| User-Defined Data<br>Type    | A Native data type supported by CCW and defined by the user for Micro800 controllers.*                                                                                                    |
| Server                       | The OPC / DDE / proprietary server utilizing this driver.                                                                                                    |
| Structured Data<br>Type      | A pre-defined or user-defined data type, consisting of members whose data types are atomic or structure in nature.                                                                                             |
| Structure Tag                | A Native Tag defined with a Structured Data Type.                                                                                                    |

<sup>\*</sup>The data types supported in the server are listed in <u>Data Types Description</u>.

## Index

#### Α

Address Descriptions 23
Address Formats 24
Addressing Atomic Data Types 26
Addressing STRING Data Type 27
Addressing Structured Data Types 27
Advanced Use Cases 29
Array Block Size 19
Array
Elements Blocked 21
Attempts Before Timeout 18
Auto-Demotion 18
Auto-Dial 9

## В

Baud Rate 8
BCD 22
Block read request failed due to a framing error. | Block start = '<address>', Block size = <number> (elements). 48
BOOL 29
Boolean 22
Byte 22

## C

COM ID 8

Channel-Level Settings 11
Channel Assignment 15
Channel Creation Wizard 13
Channel Properties – Advanced 10
Channel Properties – Communication Serialization 11
Channel Properties – Ethernet Encapsulation 12
Channel Properties – General 7
Channel Properties – Serial Communications 7
Channel Properties – Write Optimizations 9
Char 22
CIP 19
CIP Error Codes 44
Close Idle Connection 9

```
COM Port 8
```

Communication Protocol 6

Communications Parameters 19

Communications Timeouts 17

Connect Timeout 9, 12, 17

Connection Type 8

Controller not supported. | Vendor ID = <vendor>, Product type = <type>, Product code = <code>, Product name = 'roduct>'. 47

#### D

Data Bits 8

Data Collection 15

Data Types Description 22

Date 22

Demote on Failure 18

**Demotion Period 18** 

Device Address 12

Device Creation Wizard 20

Device Discovery 14

Device does not support Fragmented Read/Write Services. Automatically falling back to Non-Fragmented Services. 55

Device identity details. | ID = <ID>, Vendor ID = <vendor>, Product Type = <type>, Product Code = <code>, Revision = '<revision>', Product Name = '<product>', Product S/N = <number>. 55

Device Properties - Auto-Demotion 18

Device Properties - Ethernet Encapsulation 16

Device Properties - General 15

Device Properties - Redundancy 19

Device Properties - Timing 17

Device responded with CIP error. | Status code = <code>, Extended status code = <code>. 53

Device responded with DF1 error. 54

Device Setup 6

Diagnostics 7

DINT, UDINT, and DWORD 35

Discard Requests when Demoted 19

Do Not Scan, Demand Poll Only 17

Double 22

Driver 15

Drop 9

DTR 8

Duty Cycle 10

DWord 22

## Ε

Encapsulation Protocol Error Codes 44

Error Codes 44

Error Detection 19

Ethernet Encapsulation 12, 16

Event Log Messages 47

Extended Error Codes 0x0001 45

Extended Error Codes 0x001F 46

Extended Error Codes 0x00FF 46

## F

Float 22

Flow Control 8

Frame received from device contains errors. 47

Full-Duplex 12

### G

General 15

Global Settings 11

Global Variables 25

Glossary 56

### Н

Help Contents 5

### ı

ID 15

Identification 7, 15

Idle Time to Close 9

Inactivity Watchdog 19

Initial Updates from Cache 17

INT, UINT, and WORD 33

Inter-Device Delay 11

Invalid 27

IP Address 16

## L

LBCD 22
Link Protocols 12
Link Settings 12
LINT, ULINT, and LWORD 37
Load Balanced 11
Local Variables 25
Long 22
LREAL 41

## М

Memory could not be allocated for tag. | Tag address = '<address>'. 54 Model 15 Modem 8-9 Modem Settings 9

## Ν

Name 15
Native Tag 21, 27
Network 1 - Network 500 11
Network Adapter 12
Network Mode 11
Non-Normalized Float Handling 10
None 8

### 0

Only Accept Responses for Station ID 12
Operating Mode 15
Operation with no Communications 9
Operational Behavior 9
Optimization Method 10
Optimizing Application 21
Optimizing Communications 21
Options 19
Ordering of Array Data 28
Overview 6

## Ρ

Parity 8

Performance Optimizations 21

Physical Medium 8

Poll Delay 9

Port 12, 16

Priority 11

Project 19

Protocol 12, 16

## R

Raise 9

Read Processing 9

Read request for tag failed due to a framing error. | Tag address = '<address>'. 47

REAL 39

Redundancy 19

Replace with Zero 10

Report Communication Errors 9

Request Timeout 18

Respect Tag-Specified Scan Rate 17

RS-485 9

RTS 8

## S

Scan Mode 17

Serial Communications 7

Serial Port Settings 8

Shared 8

Short 22

SHORT\_STRING 43

Simulated 16

SINT, USINT, and BYTE 31

Station ID 12

Stop Bits 8

String 22

Structure Tag Addressing 25

Structured Data 27

Structured Variables 26

Supported Devices 6

#### Т

```
Tag Counts 7, 16
Tag Scope 25
Timeouts to Demote 18
Timing 17
Transactions per Cycle 11
```

### U

```
Unable to read block from device. | Block start = '<address>', Block size = <number>, CIP error = <code>, Extended error = <code>. 49
```

Unable to read block from device. Block deactivated. | Block start = '<address>', Block size = <number>, CIP error = <code>, Extended error = <code>. 55

Unable to read block from device. Block deactivated. | Block start = '<address>', Block size = <number>. 53

Unable to read block from device. Block does not support multi-element arrays. Block deactivated. | Block start = '<address>', Block size = <number> (elements). 52

Unable to read block from device. Controller tag data type unknown. Block deactivated. | Block start = '<address>', Block size = <number>, Unknown data type = <type>. 49

Unable to read block from device. Data type is illegal for this block. Block deactivated. | Block start = '<address>', Block size = <number> (elements), Illegal data type = '<type>'. 51

Unable to read block from device. Data type not supported. Block deactivated. | Block start = '<address>', Block size = <number> (elements), Unsupported data type = '<type>'. 50

Unable to read block from device. Internal memory is invalid. Block deactivated. | Block start = '<address>', Block size = <number> (elements). 55

Unable to read tag from device. | Tag address = '<address>', CIP error = <code>, Extended error = <code>. 48

Unable to read tag from device. Controller tag data type unknown. Tag deactivated. | Tag address = '<address>', Unknown data type = <type>. 49

Unable to read tag from device. Data type is illegal for tag. | Tag address = '<address>', Illegal data type = '<type>'. 54

Unable to read tag from device. Data type is illegal for this tag. Tag deactivated. | Tag address = '<address>', Illegal data type = '<type>'. 51

Unable to read tag from device. Data type not supported. Tag deactivated. | Tag address = '<address>', Unsupported data type = '<type>'. 50

Unable to read tag from device. Internal memory is invalid. | Tag address = '<address>'. 54

Unable to read tag from device. Internal memory is invalid. Tag deactivated. | Tag address = '<address>'. 54

Unable to read tag from device. Tag deactivated. | Tag address = '<address>'. 53

Unable to read tag from device. Tag does not support multi-element arrays. Tag deactivated. | Tag address = '<address>'. 52

Unable to write to address on device. Internal memory is invalid. | Tag address = '<address>'. 55

Unable to write to tag on device. | Tag address = '<address>'. 52

Unable to write to tag on device. Controller tag data type unknown. | Tag address = '<address>', Unknown data type = <type>. 49

Unable to write to tag on device. Data type not supported. | Tag address = '<address>', Unsupported data type = '<type>'. 50

Unable to write to tag on device. Tag does not support multi-element arrays. | Tag address = '<address>'. 51

Unable to write to tag. Data type is illegal for tag. | Tag address = '<address>', Illegal data type = '<type>'. 50 Unmodified 10 User-Defined Data Types 25

## ٧

Valid 27

Virtual Network 11

### W

Word 22

Write All Values for All Tags 10

Write Only Latest Value for All Tags 10

Write Only Latest Value for Non-Boolean Tags 10

Write request for tag failed due to a framing error. | Tag address = '<address>'. 47